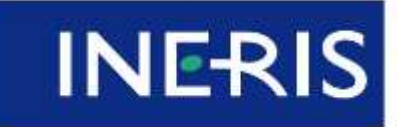

**Guide de Bonnes Pratiques pour la réalisation de modélisations 3D pour des scénarios de dispersion atmosphérique en situation accidentelle**

**Résumé non technique du rapport de synthèse des travaux du Groupe de Travail National** 

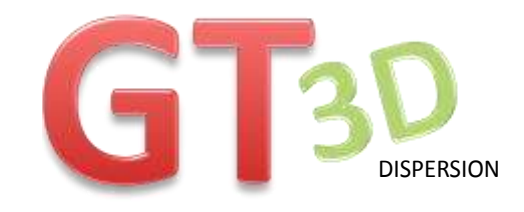

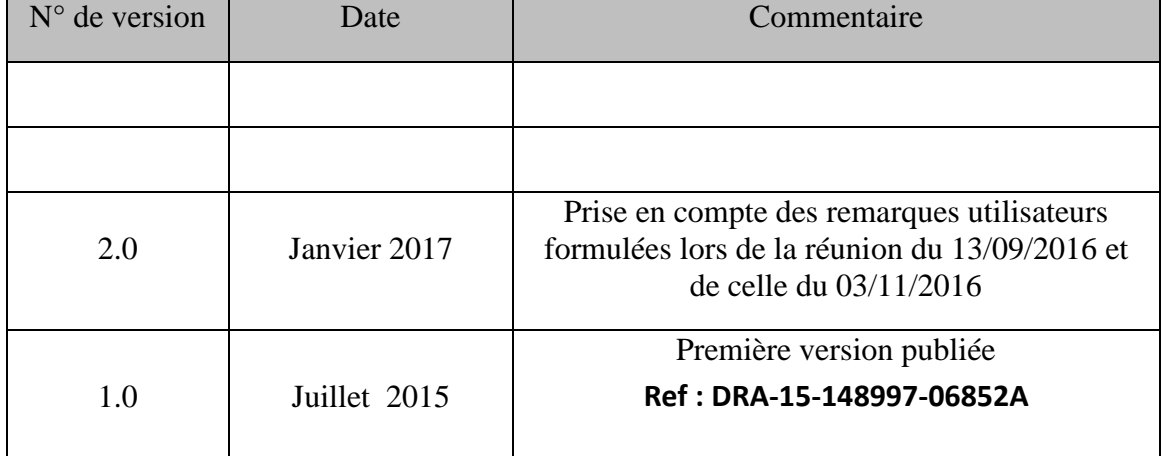

**Guide de Bonnes Pratiques pour la réalisation de modélisations 3D pour des scénarios de dispersion atmosphérique en situation accidentelle**

## **Rapport de synthèse des travaux du Groupe de Travail National**

Nota : Par convention il est entendu que dans ce document, « modèles et outils 3D » se rapportent exclusivement aux outils et modèles relatifs aux phénomènes de dispersion atmosphérique.

Groupe de travail créé à la demande du ministère en charge de l'écologie, représenté par : F. Veyssilier et C. Pecoult

Piloté par l'INERIS : Jean Marc Lacome et Benjamin Truchot (INERIS)<sup>1</sup>,

Auquel ont participé : A. Albergel (ARIA) P. Armand (CEA), X. Boespflug (CIMES), N. Boisson (INSA Lyon), P. Calot (SPEICHIM PROCESSING), B. Carissimo (EDF/CEREA), A. Carrau (FASIS, EDF), A. Champassith (TECHNIP), B. Chardin (URS), J. Commanay (APSYS), A. Daubarede (SOLVAY), C. Deust-Dhaultfoeuille (IRSN), L. Donnat (TOTAL), G. Dussin (UIC), B. Geniaut (GDF), M. Gossin (EUROCFD), M. Ichard (GEXCON), S. Jallais (Air Liquide) C. Lapierre (IRSN), M. Muller (IRSN), M. Nibart (ARIA), C. Olry (ARIA), E. Paccard (SOLVAY), S. Peruccio (PERSTORP), JL Revel (Rhodia), L. Soulhac (EC Lyon), V. Soumoy (EUROCFD), C. Souprayen (FLUIDYN), A. Stassinopoulos (TECHNOVA), M. Till (Air Liquide), A. Tripathi (FLUIDYN), B. N. Vazquez (GDF), E. Vyazmina (Air Liquide).

Ce rapport a été rédigé par l'INERIS, il constitue la synthèse des discussions et travaux du groupe de travail.

.

<sup>1</sup> Contact : benjamin.truchot@ineris.fr

# **Glossaire**

**Cellule (maille) :** Elément volumique unitaire du domaine de calcul, voir maillage.

**CFD :** Abréviation anglaise pour Computational Fluid Dynamics, soit Mécanique des Fluides Numérique en français. Ensemble d'outils numériques impliquant l'utilisation de calculateurs pour la résolution des équations discrétisées de Navier-Stokes, équations décrivant le comportement des fluides, et comprenant donc la simulation de l'écoulement et des phénomènes de dispersion.

**Convergence en maillage :** Pour certaines approches de modélisation, les résultats obtenus sont dépendants de la taille des *cellules* du *maillage* pour des cellules supérieures à une certaine taille critique. L'étude de sensibilité doit permettre de démontrer l'atteinte de cette taille critique au travers de l'indépendance des résultats à la taille de maille.

**LPDM (Lagrangian Particle Dispersion Model) :** Modèle simulant la dispersion des émissions atmosphériques par le mouvement stochastique de particules virtuelles.

**Maillage :** Ensemble des éléments de volumes unitaires (cellules) utilisés pour discrétiser le domaine de calcul. Il convient de distinguer plusieurs types de maillages selon leurs caractéristiques géométriques.

**Maillages cartésiens :** Maillage constitué uniquement de mailles hexaédriques.

**Modèle :** Un modèle peut être physique ou numérique. Un modèle physique est un ensemble d'équations mathématiques décrivant un phénomène physique. Il sera ainsi fait mention de modèles de turbulence, de conditions limites ou encore de représentation du terme source. Un modèle numérique est une méthodologie utilisée pour résoudre les systèmes d'équations aux dérivées partielles (EDP), schémas de discrétisation spatiale, discrétisation temporelle, méthodes algébriques ou itératives de résolution par exemple.

**Modèles et outils** *tridimensionnels (3D) :* Modèles et outils destinés à évaluer le comportement tridimensionnel d'un rejet atmosphérique en prenant en compte explicitement les obstacles naturels ou anthropiques susceptibles d'influencer la dispersion.

*Modèles CFD (Computational Fluid dynamics) :* Modèles et outils consistant à résoudre sur un maillage les équations aux dérivées partielles caractérisant le mouvement des fluides pour prédire les vitesse, pression, température et concentration des différentes espèces chimiques présentes.

**Modèles et Mass Consistent :** Modèles et outils basés sur la résolution successive de l'écoulement sans prise en compte du rejet accidentel puis du calcul de dispersion accidentel sur un champ de vitesse généralement figé.

*Modèles gaussiens et intégraux pour la dispersion :* Modèles et outils basés sur un ensemble d'équations simplifiées et sur des valeurs empiriques permettant une résolution rapide des phénomènes de dispersion sous réserve d'hypothèses fortes.

*Nombre de Prandtl :* nombre adimensionnel représentant le rapport entre la diffusivité de quantité de mouvement et la diffusivité thermique.

*Nombre de Schmidt :* nombre adimensionnel représentant le rapport entre la diffusivité de quantité de mouvement et la diffusivité moléculaire.

**Outil de simulation :** Un outil de simulation est un logiciel de calcul proposant d'utiliser un ou plusieurs modèles physiques. Ces outils peuvent être commerciaux ou libres.

**Utilisateur**: L'utilisateur est la personne, au sens personne morale, qui réalise les simulations de dispersion atmosphérique dans l'étude réglementaire. C'est cette personne qui devra justifier du bon usage de l'outil de calcul et en particulier être l'auteur des cas de validation présentés dans l'annexe dédiée. En d'autres termes, les cas de validation ne devront pas être fournis par le développeur du logiciel à ses utilisateurs **mais bien réalisés par chacun de ses utilisateurs**.

# **SOMMAIRE**

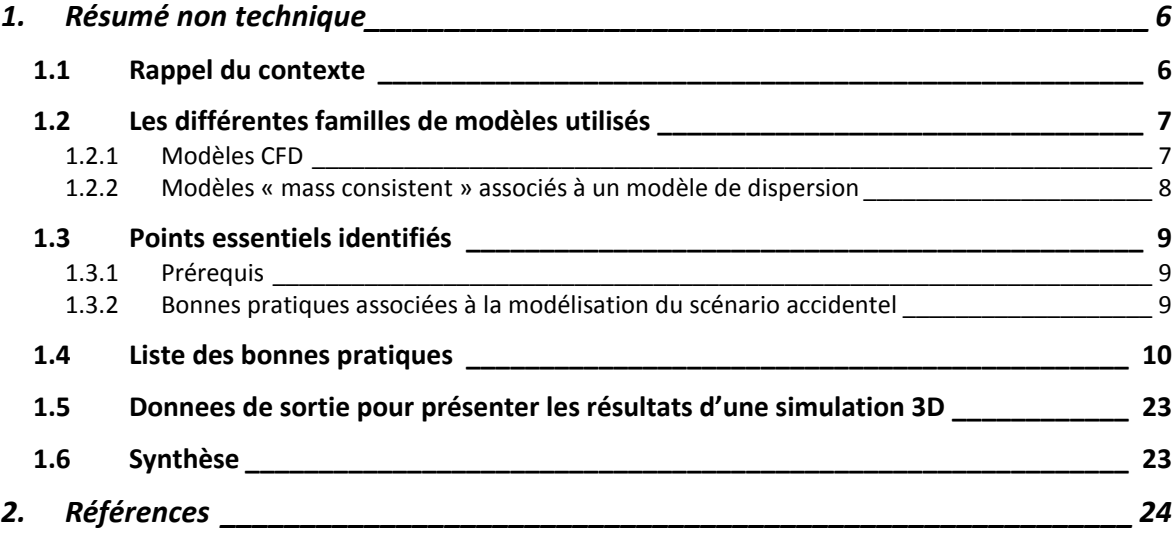

# <span id="page-5-0"></span>**1. RESUME NON TECHNIQUE**

Ce résumé non technique présente une synthèse du Guide de Bonnes Pratiques pour la réalisation de modélisations 3D pour des phénomènes dangereux de dispersion atmosphérique en situation accidentelle. Il est principalement destiné aux services instructeurs en charge de l'examen des dossiers réglementaires et aux industriels réalisant ou faisant réaliser ce type de modélisations. L'ensemble des notions nécessaires est décrit dans les différents chapitres et annexes du guide de bonnes pratiques. Il est fait l'hypothèse que le lecteur a une bonne connaissance de la réglementation en vigueur et des connaissances de base en mécanique des fluides. Ce résumé fournit également une brève description des différentes approches 3D, la liste des bonnes pratiques identifiées par un groupe de travail mis en place par le ministère en charge de l'écologie et une grille d'évaluation pour l'instruction des dossiers contenant des modélisations tridimensionnelles. Ce document non technique fournit, en annexe, les éléments principaux que sont la méthode de construction des profils caractéristiques des écoulements atmosphériques, issue des travaux du groupe de travail, pour les classes de vent F3 et D5 et la synthèse des cas de validation proposés par le groupe de travail.

Les termes soulignés et en italiques dans le présent résumé sont définis dans le glossaire.

# <span id="page-5-1"></span>**1.1 RAPPEL DU CONTEXTE**

Depuis plusieurs années, les outils 3D sont de plus en plus utilisés dans la modélisation des conséquences de phénomènes dangereux, incendie, dispersion atmosphérique mais aussi explosion. Concernant la modélisation des phénomènes de dispersion atmosphérique accidentelle, l'utilisation de telles approches dans des études de dangers utilisées pour la définition de Plan de Prévention des Risques Technologiques (PPRT) a non seulement mis en évidence des écarts significatifs entre différents codes 3D mais également avec les modèles Gaussiens et Intégraux utilisés plus traditionnellement. La reconnaissance et l'augmentation de l'usage des outils 3D par la communauté scientifique conduisent inévitablement à prévenir toute mauvaise utilisation de ces derniers et nécessitent d'expliciter les raisons ayant conduit à l'observation de tels écarts. Dans ce but et à la demande du ministère en charge de l'écologie, un groupe de travail national a été créé en septembre 2009 afin de constituer un guide des bonnes pratiques pour la modélisation au moyen d'outils tridimensionnels de la dispersion atmosphérique des rejets à caractère accidentel.

Le mandat de ce groupe de travail se focalisait sur les points suivants :

- Expliquer simplement les bases scientifiques des modèles tridimensionnels afin de justifier plus aisément leurs résultats vis-à-vis des données d'entrée et des paramètres sensibles ;
- Constituer un guide de bonnes pratiques pour la mise en œuvre des modèles tridimensionnels pour la prédiction des conséquences d'une dispersion atmosphérique accidentelle d'une substance ou préparation dangereuse ;
- Apporter à l'administration des règles de lecture critique des dossiers techniques.

Le présent résumé indique les points essentiels de ce travail. Il présente les différentes bonnes pratiques proposées ainsi que les raisons et justifications de celles-ci. Enfin, une grille de lecture des modélisations 3D est présentée, en lien avec ces bonnes pratiques.

Il est par ailleurs important de noter que ces bonnes pratiques ont été établies au travers de la réalisation successive de trois cas de modélisation. Les deux premiers, fictifs, ont permis de mettre en évidence les origines des écarts observés et de construire les bonnes pratiques. L'objectif était de limiter les écarts en prédisant au mieux les phénomènes physiques, et donc l'évolution des concentrations, toxiques ou inflammables, en aval d'un point de rejet.

Les bonnes pratiques ont enfin été mises en pratique sur un cas expérimental. Ce dernier cas a permis de vérifier :

- La capacité des outils de modélisation à prédire l'évolution des valeurs de concentration en aval d'un point de rejet, par comparaison aux mesures expérimentales ;
- L'efficacité des bonnes pratiques pour homogénéiser les résultats des simulations, pour différents utilisateurs avec différents codes de calcul.

A noter qu'au-delà de ces trois cas ayant servi de fils conducteurs au groupe de travail, chaque utilisateur d'outils est amené à réaliser différents cas de validation par ailleurs, comme imposé dans les bonnes pratiques.

# <span id="page-6-0"></span>**1.2 LES DIFFERENTES FAMILLES DE MODELES UTILISES**

Deux grandes familles de modèles sont utilisées pour la modélisation 3D des phénomènes de dispersion atmosphérique en situation accidentelle :

- les modèles dits CFD (Computational Fluid Dynamics ou mécanique des fluides numérique en français),
- les approches « mass consistent » associées à un modèle de dispersion spécifique.

Ces deux approches sont décrites brièvement ci-après.

# <span id="page-6-1"></span>1.2.1 Modèles CFD

Les modèles CFD consistent à résoudre numériquement le système des équations aux dérivées partielles (EDP) dits de Navier Stokes. Ce système décrit le mouvement d'un fluide. Ces équations sont résolues dans un domaine de calcul discrétisé. Cela signifie que le domaine d'intérêt est reproduit numériquement et décomposé en un certain nombre d'éléments volumiques unitaires, les *mailles*. L'ensemble de ces *mailles* constitue le *maillage*.

Le système d'équations de la mécanique des fluides comporte 5 équations fondamentales :

- la conservation de la masse (ou équation de continuité),
- la conservation de la quantité de mouvement (3 équations),
- la conservation de l'énergie.

Associées à une loi d'état, c'est-à-dire une équation reliant entre elles pression, température et densité dans le fluide, leur résolution permet de déterminer la densité, la vitesse, la température et la pression en tous points du domaine de calcul ou, plus exactement, au niveau de chaque maille. Afin de déterminer l'évolution de la concentration en cas de rejet accidentel, une équation aux dérivées partielles de conservation est ajoutée au système pour chacune des substances ou préparations dangereuses introduites.

Enfin, la discrétisation des équations susmentionnées fait disparaître certaines informations, et plus précisément une partie des phénomènes turbulents. Il convient ainsi d'introduire dans l'outil un modèle de turbulence pour considérer ces derniers. Deux grandes familles de modèles sont disponibles avec des avantages et des contraintes différents :

- les approches moyennées, ou RANS (*Reynolds Average Navier Stokes equations*),
- les approches de simulation aux grandes échelles ou LES (*Large Eddy Simulation*).

Dans les modèles RANS, l'ensemble de la turbulence est modélisé en ajoutant des équations de transport supplémentaires, généralement l'énergie cinétique turbulente et la dissipation. Il s'agit couramment d'un modèle dit k-ε dont il existe de nombreuses variantes.

Pour les modèles LES, la majeure partie de la turbulence est résolue explicitement. La résolution spatiale et temporelle des équations de Navier Stokes permet de déterminer cette partie de la turbulence. La partie résiduelle est modélisée, ce qui signifie qu'un modèle de turbulence, plus exactement un modèle de sous maille, est nécessaire. Là encore, il existe différentes approches de modélisation pour cette turbulence non résolue. Ces approches nécessitent des maillages plus fins que ceux requis pour les approches de type RANS.

<span id="page-7-0"></span>1.2.2 Modèles « mass consistent » associés à un modèle de dispersion

Cette seconde famille de modèles s'appuie sur la succession de deux grandes étapes :

- la résolution de l'écoulement sans prise en compte du rejet accidentel,
- le calcul de la dispersion d'un produit dangereux suite au rejet.

La première étape consiste à calculer le champ de vitesse dans le domaine de calcul. Comme pour les modèles CFD, il convient au préalable de discrétiser le domaine de calcul, c'est-àdire de construire un *maillage*.

Dans un premier temps, les données météorologiques fournies en entrée du modèle en charge de l'écoulement sont interpolées dans l'espace.

Dans un second temps, une unique équation aux dérivées partielles est résolue : il s'agit de l'équation de continuité, simplifiée sous l'hypothèse d'un écoulement incompressible. La résolution numérique de cette équation permet de déterminer la vitesse en chaque maille du domaine. Cette démarche permet de corriger et d'ajuster l'écoulement en fonction de la topographie du terrain, cet ajustement dépend notamment de la stabilité atmosphérique.

Enfin, afin de prendre en compte les perturbations générées par la présence d'obstacles dans l'écoulement, des corrélations algébriques permettent également de déterminer la turbulence dans le sillage de ceux-ci. Cette turbulence « locale » associée aux obstacles pris en compte explicitement est alors combinée à la turbulence atmosphérique de plus grande échelle.

Les champs de vent, température et turbulence étant connus, il convient ensuite de modéliser la dispersion d'une substance ou préparation dangereuse en cas de rejet accidentel. Deux approches sont alors possibles, l'approche eulérienne et l'approche lagrangienne à particules (LPDM).

Pour une approche eulérienne, la concentration en substance ou préparation dangereuse est déterminée en résolvant l'équation de conservation pour cette espèce, généralement sur le maillage construit précédemment pour calculer l'écoulement. La différence principale avec les modèles CFD réside dans l'interaction plus faible entre le rejet et l'écoulement atmosphérique.

Pour une approche lagrangienne à particules, le rejet est reproduit par une injection de particules fictives qui sont transportées par l'écoulement atmosphérique. Le principe fondamental de la dynamique appliqué aux particules permet de déterminer le mouvement global du panache. La diffusion induite par la turbulence est introduite par des coefficients qui sont fonction de la combinaison entre :

- la turbulence « locale » associée aux obstacles pris explicitement en compte,
- la turbulence atmosphérique de plus grande échelle.

Pour ces approches, l'écoulement ambiant utilisé en conditions initiales est généralement figé et le rejet n'engendre pas de modification de celui-ci. L'écoulement impacte en revanche le comportement du jet. L'impact du rejet sur le champ de vent est pris en compte dans les modèles au niveau des particules mais n'est pas visible en tant que modification du champ de vent.

# <span id="page-8-0"></span>**1.3 POINTS ESSENTIELS IDENTIFIES**

# <span id="page-8-1"></span>1.3.1 Prérequis

En préambule à toute utilisation, il convient de disposer d'une étude de validation réalisée par l'utilisateur de l'outil<sup>2</sup>. Cette étude de validation doit comporter deux volets :

- La validation par l'utilisateur qui est un point de passage essentiel car, au-delà de la validation de l'outil, il impose à l'utilisateur de s'interroger sur le contenu et les limites de l'outil.
- La démonstration du maintien des profils de vent par l'outil de calul.

# <span id="page-8-2"></span>1.3.2 Bonnes pratiques associées à la modélisation du scénario accidentel

Au-delà de cette phase cruciale de validation, les paramètres clefs identifiés comme particulièrement influents sur le résultat d'une simulation, et donc sur lesquels il convient d'être particulièrement attentifs, sont :

- 1. la constitution du maillage,
- 2. l'utilisation de conditions aux limites adaptées,
- 3. la définition du terme source et son introduction dans l'outil de modélisation,
- 4. la modélisation de la turbulence avec les particularités d'une turbulence atmosphérique.

Comme indiqué précédemment, la résolution numérique des équations de la mécanique des fluides nécessite de découper le domaine de calcul en éléments volumiques unitaires, les *mailles*. La bonne réalisation d'un calcul de mécanique des fluides impose de respecter certaines règles lors de la génération du maillage, et en particulier de démontrer par une étude de sensibilité au maillage une influence suffisamment faible de celui-ci. Par ailleurs,

.

<sup>&</sup>lt;sup>2</sup> La notion de validation d'un outil est reprise dans la Bonne Pratique Validation et définie plus largement au travers du dossier type de validation présenté en annexe 2 du présent rapport.

pour les maillages cartésiens dans la majorité des cas, le choix sera fait d'un alignement des mailles dans la direction du vent ou, pour des jets sous fortes pressions dans l'axe du jet si la concentration d'intérêt est la LIE.

Le deuxième élément fondamental dans la modélisation de la dispersion atmosphérique d'un produit en situation accidentelle est la représentation du profil de vent. En effet, dans les approches gaussiennes, classiquement utilisées dans les études réglementaires, certains choix ont été faits pour représenter les différentes classes de stabilité et de vent de manière unique. Ces choix ont conduit aux écarts types caractéristiques utilisés dans les études réglementaires. Des choix comparables ont dû être faits pour construire les profils de vent à utiliser pour les modélisations 3D, mais aussi pour les écarts types des modèles s'appuyant sur une approche « mass consistent ». Le point essentiel consiste alors à prescrire des profils représentatifs de vitesse, de température et de turbulence pour les différentes classes de stabilité atmosphériques.

Quelle que soit l'approche retenue pour la modélisation, l'introduction du terme source est le troisième point fondamental identifié. En effet, que ce soit pour les approches gaussiennes classiques ou pour l'utilisation de codes 3D, la prise en compte du terme source nécessite le recours à un modèle dédié. Dans le cas des modèles 3D, les modèles dédiés peuvent également faire intervenir des modèles similaires à ceux des modèles intégraux. En raison de l'influence du terme source sur l'évaluation du terme source, un soin particulier doit être pris pour son intégration dans l'outil de modélisation.

Le dernier point clef souligné dans ce travail concerne la modélisation des phénomènes de turbulence, point central de toute modélisation en mécanique des fluides. De nombreux modèles peuvent être utilisés pour cela, chacun de ces modèles disposant de spécificités qui lui sont propres. Quelle que soit l'approche choisie, elle doit rendre compte des spécificités de la turbulence atmosphérique qui correspond à un régime d'écoulement particulier.

Les réflexions sur ces 4 thématiques fondamentales ont conduit à l'élaboration des bonnes pratiques présentées au paragraphe suivant.

# <span id="page-9-0"></span>**1.4 LISTE DES BONNES PRATIQUES**

Afin de cadrer les modélisations qui pourraient être effectuées dans le contexte des études réglementaires et d'assurer la qualité de celles-ci, des bonnes pratiques (BP) reprises dans le [Tableau 1,](#page-21-0) ont été identifiées. En parallèle de ces bonnes pratiques, ce tableau présente la grille de lecture associée avec les points qui devront être vérifiés, pour chacune d'elle, lors de l'instruction du dossier.

Les bonnes pratiques suivies d'un astérisque sont similaires à celles identifiées au cours d'un projet européen qui a regroupé différents experts internationaux (projet COST 732). Afin de faciliter la lecture de ces bonnes pratiques, plusieurs catégories ont été définies. La première série de bonnes pratiques concerne la validation du logiciel et le choix de son domaine d'utilisation. Ces éléments devront être détaillés dans un dossier de validation joint en annexe des études réglementaires pour en faciliter l'analyse. Les bonnes pratiques suivantes sont réparties suivant les points essentiels mentionnés au paragraphe précédent. Pour certaines, des ajustements sont possibles, il conviendra alors de démontrer leur pertinence. Des exemples de démonstration adaptée sont proposés dans le guide.

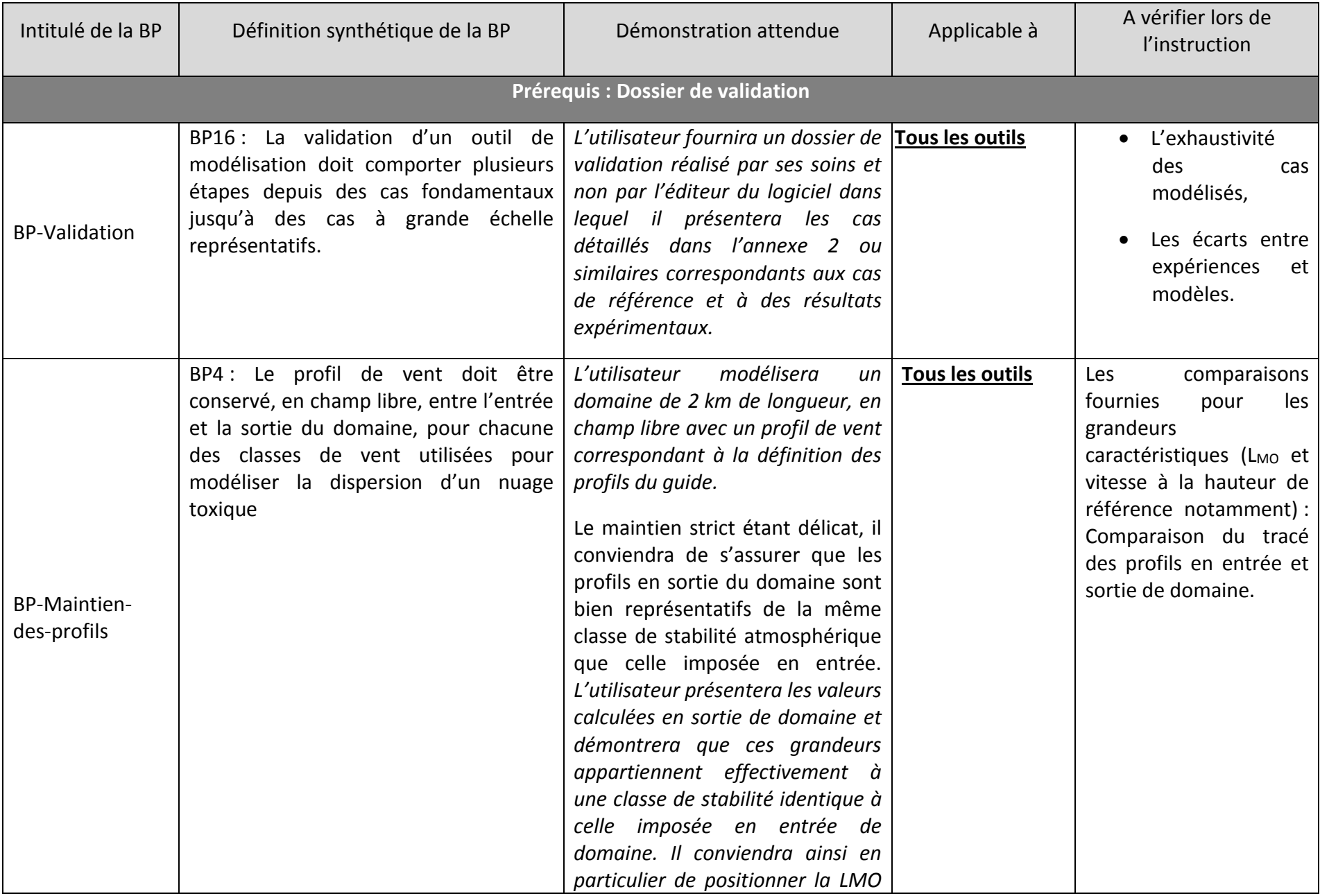

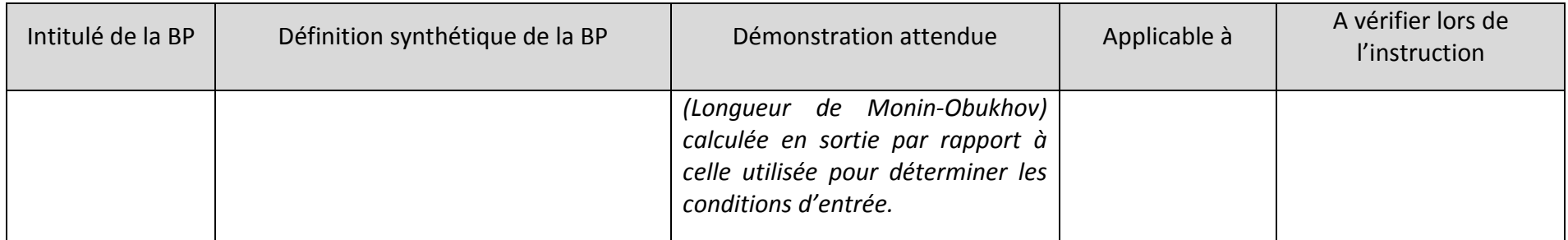

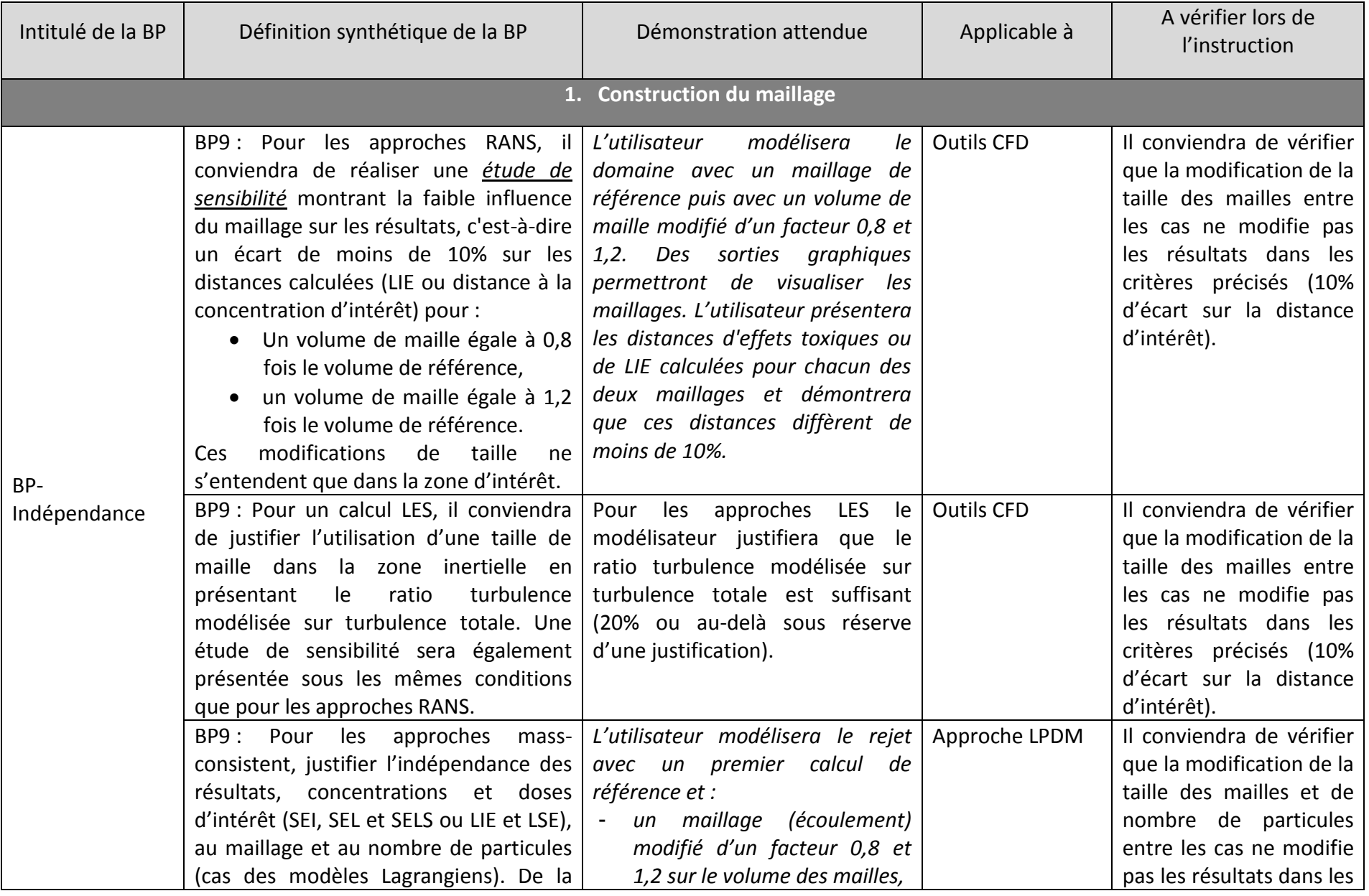

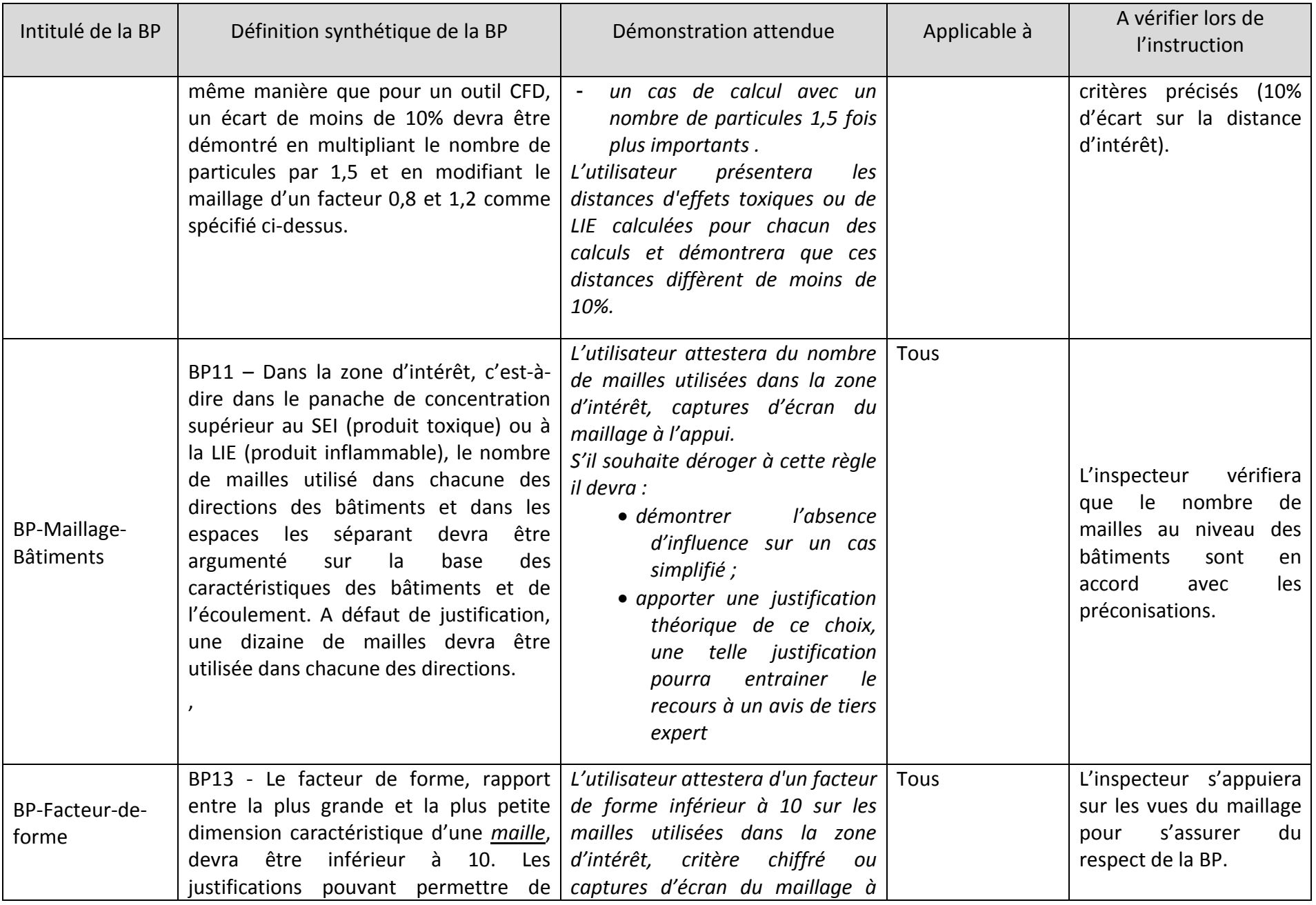

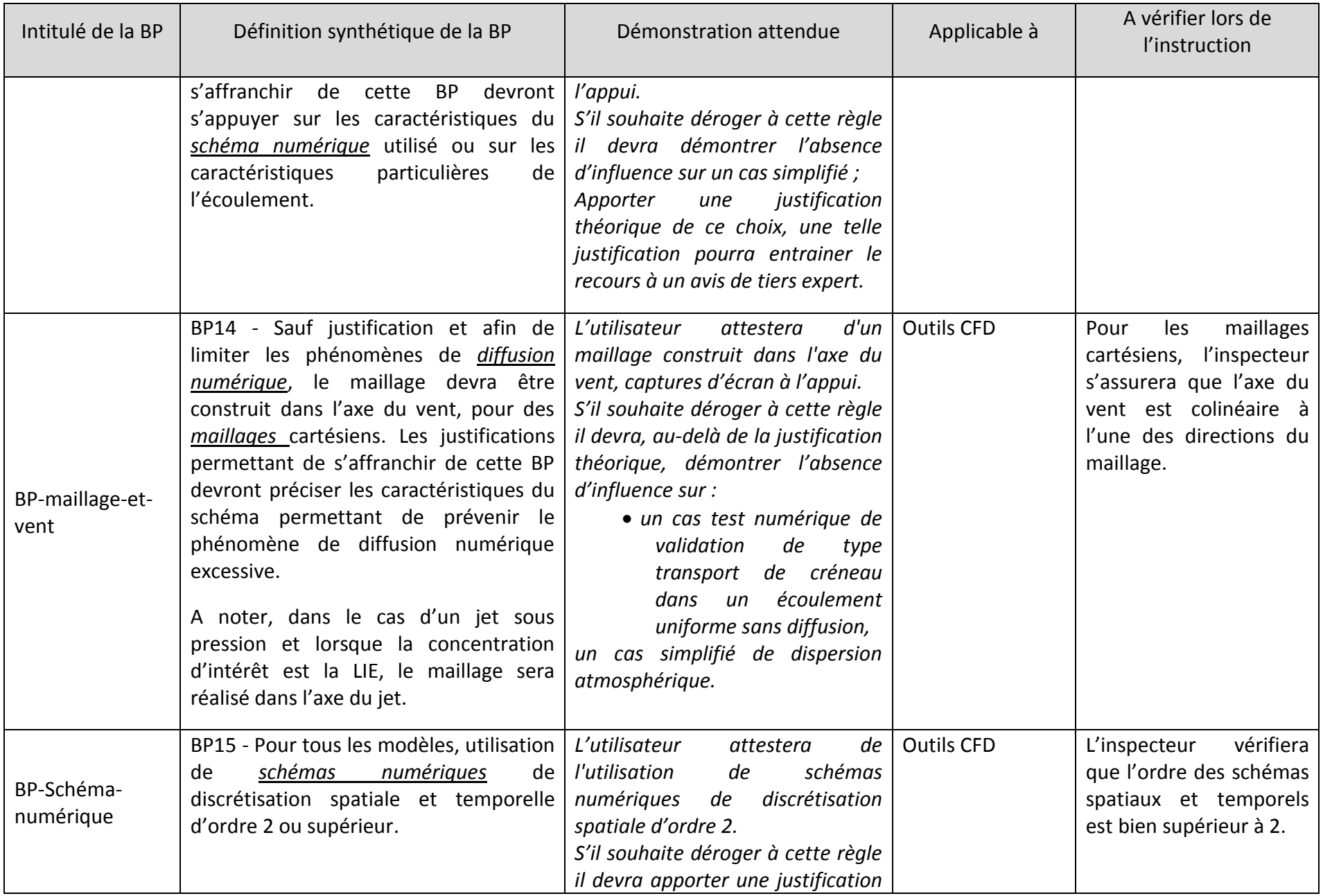

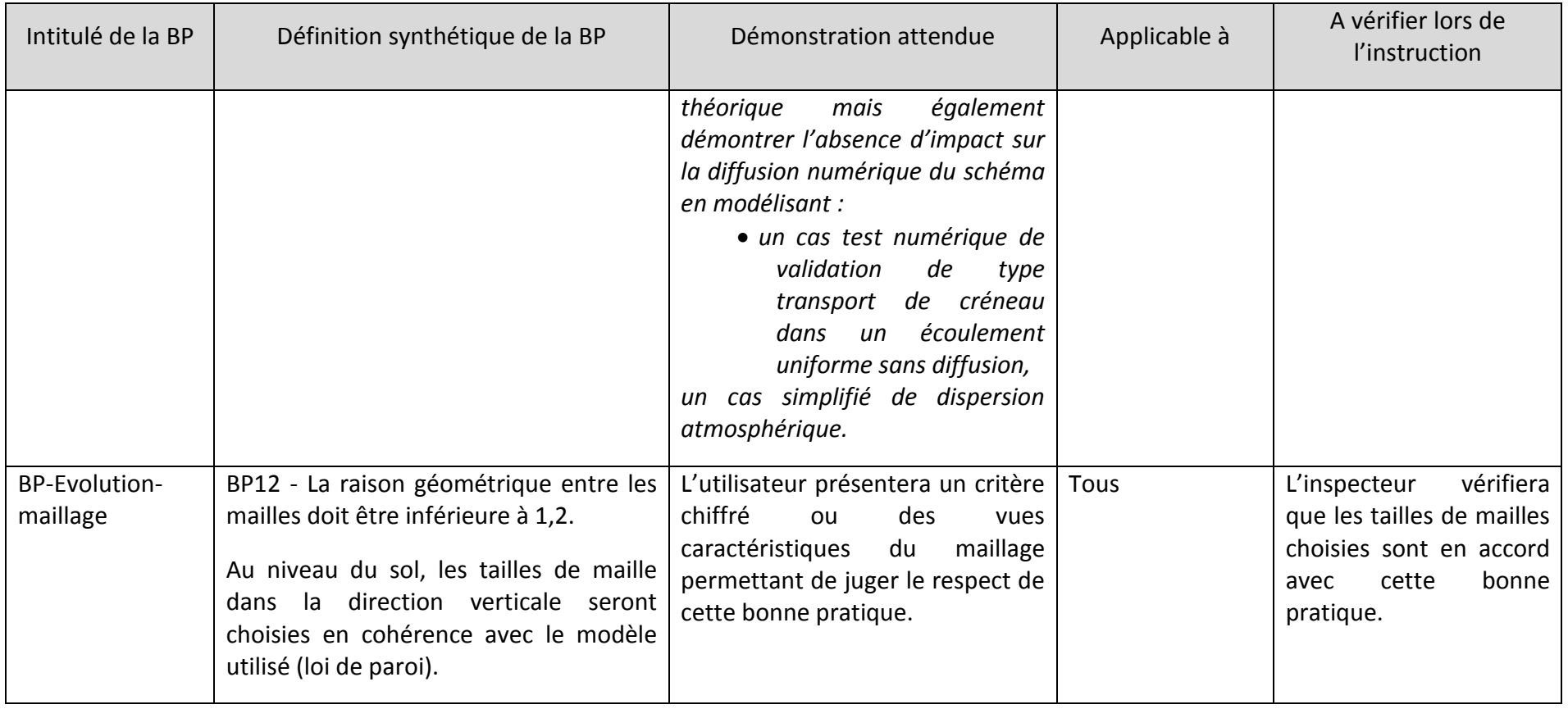

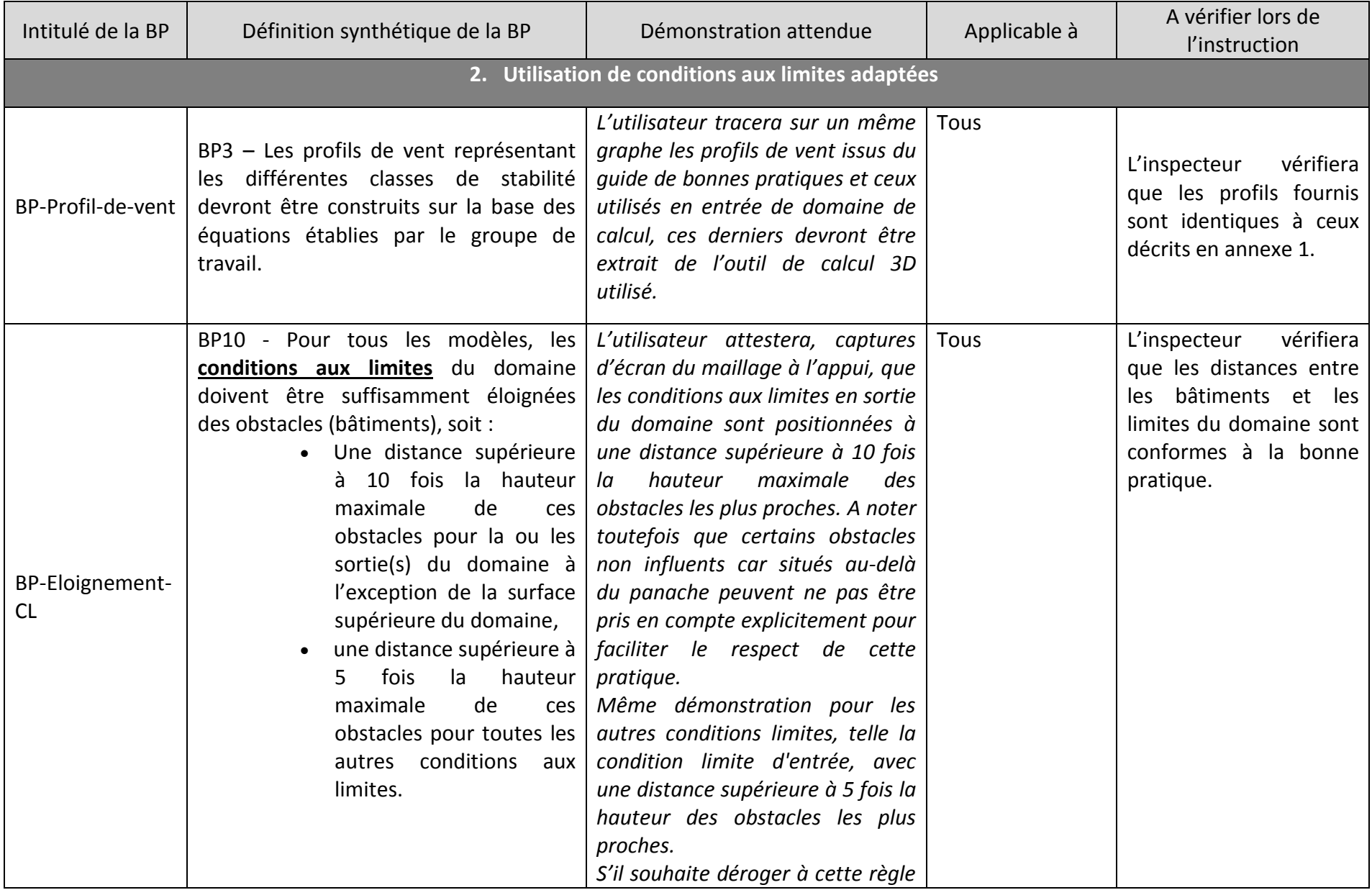

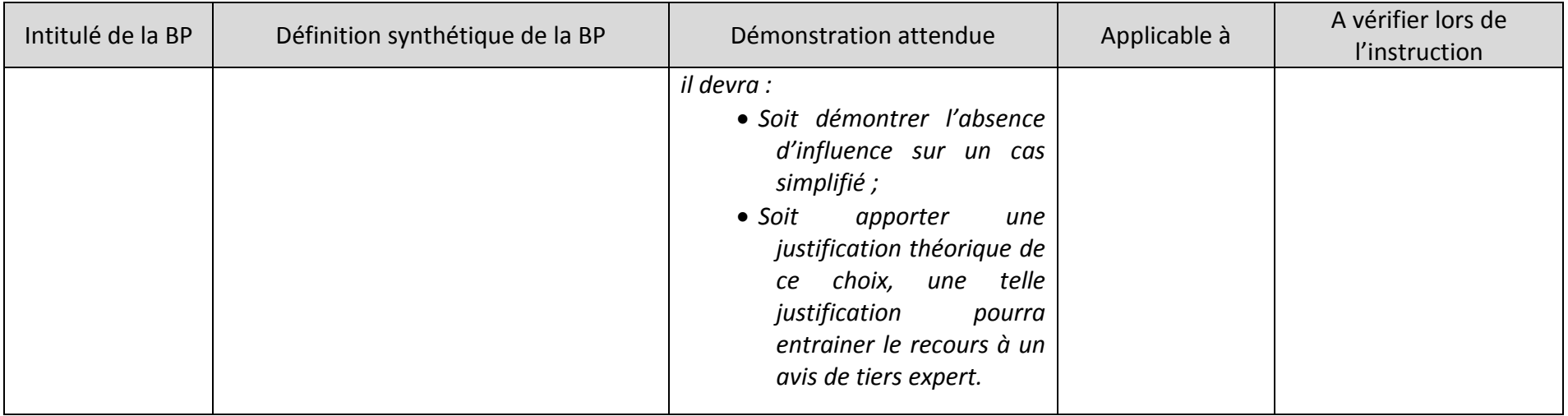

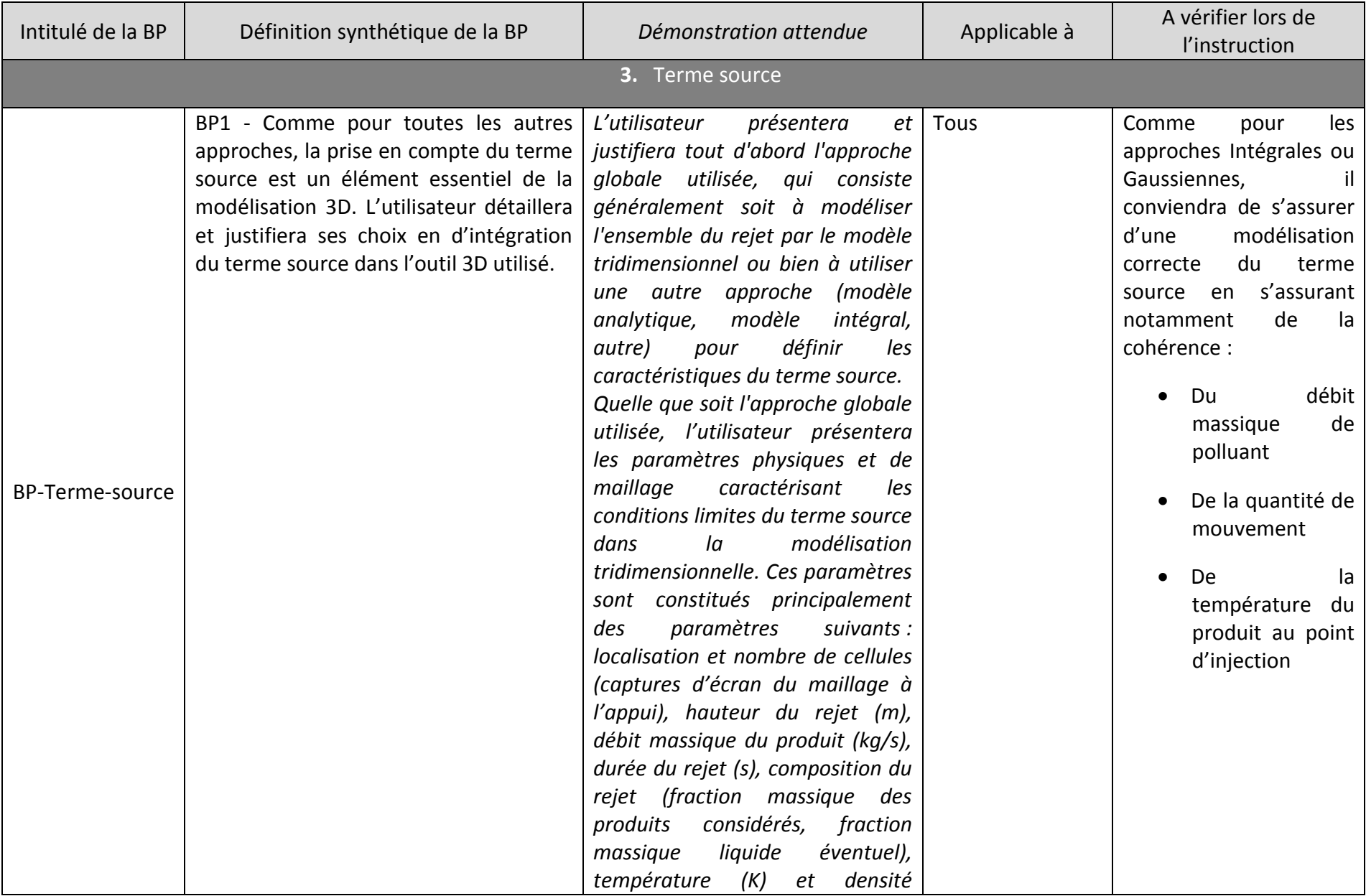

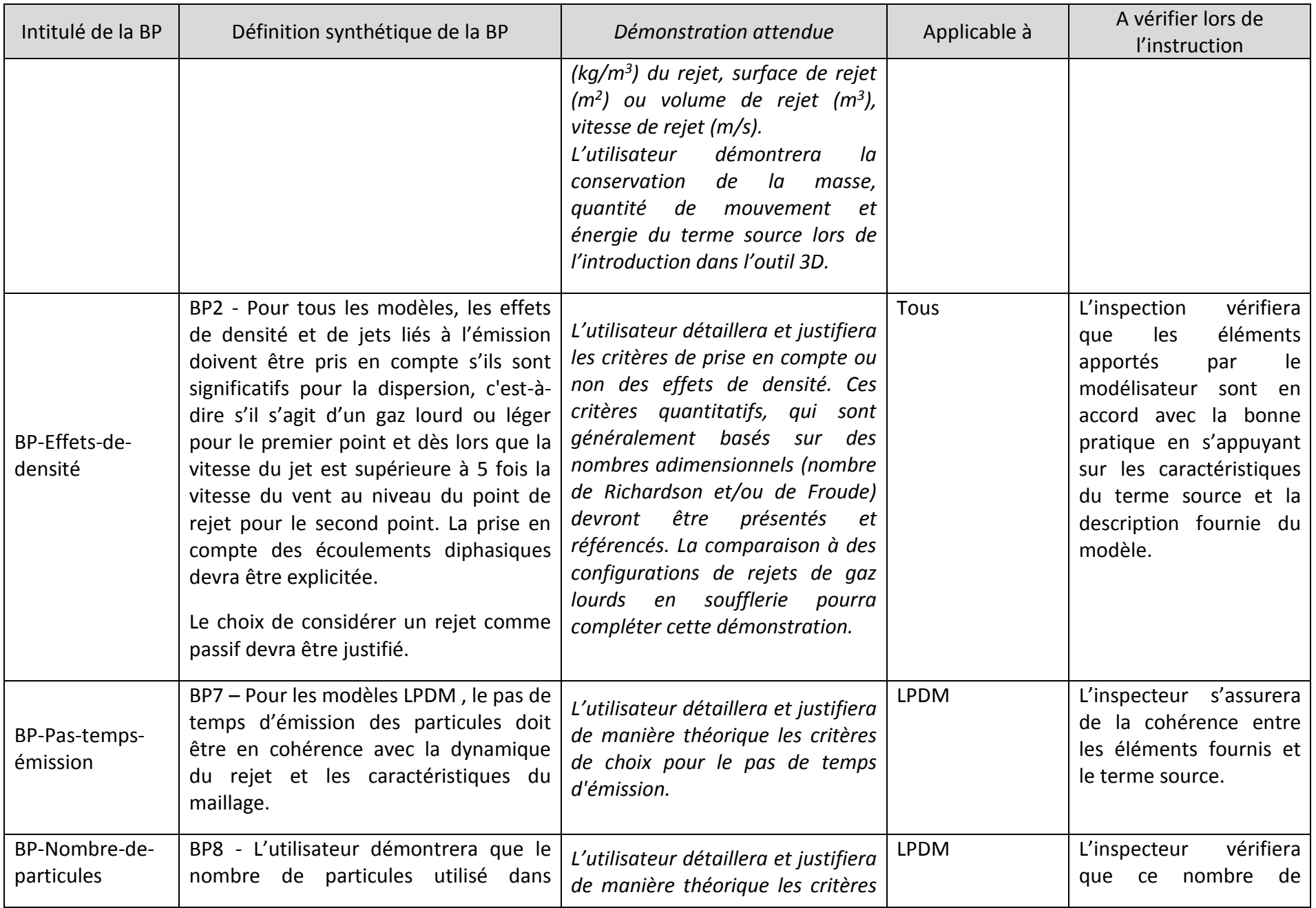

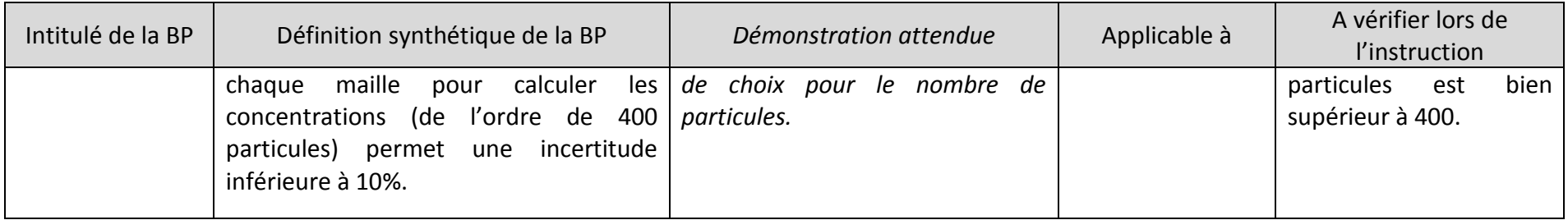

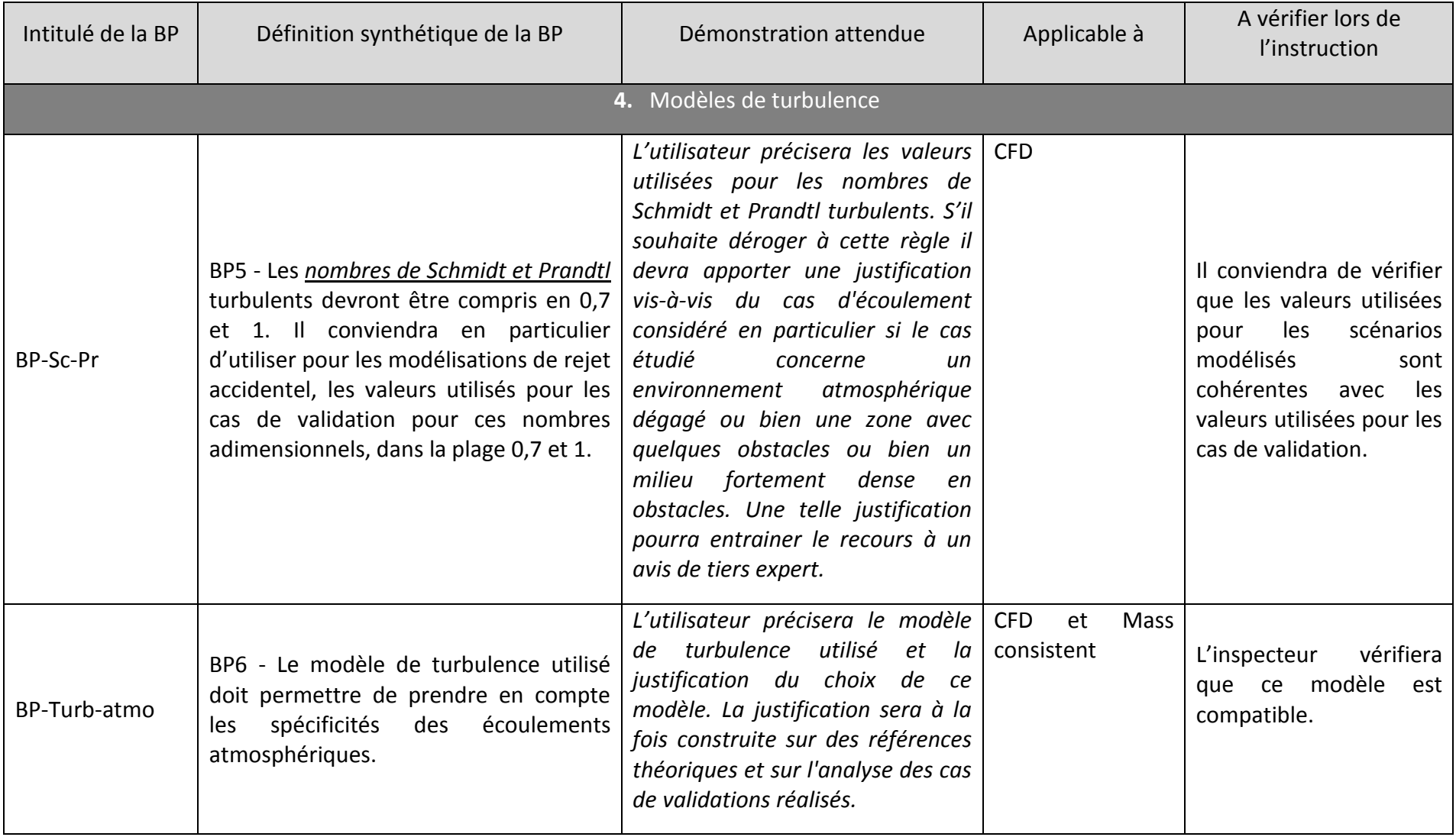

<span id="page-21-0"></span>*Tableau 1 : Synthèse des bonnes pratiques identifiées pour la réalisation des simulations 3D des cas de dispersion atmosphérique en situation accidentelle.*

# <span id="page-22-0"></span>**1.5 DONNEES DE SORTIE POUR PRESENTER LES RESULTATS D'UNE SIMULATION 3D**

D'une manière générale, toutes les informations qui permettent de comprendre les hypothèses faites et les résultats obtenus devront être indiquées dans l'étude réglementaire. Les sorties pourront être par exemple :

- Des iso-surfaces en 3D pour les concentrations aux valeurs d'intérêt, en fonction du temps lorsque cela est pertinent. Cela permet d'appréhender les dimensions de nuage, à la Limite Inférieure d'Explosivité (LIE) ou au Seuil des Effets Irréversibles (SEI) par exemple.
- Des coupes 2D de concentration permettant de visualiser les concentrations, les écoulements et le niveau de turbulence. Une coupe verticale dans l'axe de l'écoulement et passant par le point de rejet ou encore des coupes horizontales au voisinage des hauteurs d'intérêts seront par exemple une bonne façon de présenter les résultats.
- L'évolution au cours du temps des doses pour les produits toxiques et éventuellement des masses explosibles pour les produits inflammables.

Par ailleurs, afin d'améliorer la lisibilité des résultats, le modélisateur devra présenter toutes les sorties nécessaires à la bonne compréhension des résultats et, en particulier, les distributions et profils de vitesse et des différentes grandeurs caractéristiques de la turbulence.

# <span id="page-22-1"></span>**1.6 SYNTHESE**

L'utilisation des outils de modélisation 3D dans les études réglementaires permettant la maîtrise de l'urbanisation autour des sites industriels apparaît aujourd'hui comme nécessaire. Ces outils permettent en effet de réaliser des modélisations intégrant de manière fine les phénomènes physiques mis en jeu lors d'une dispersion atmosphérique et, plus particulièrement, la présence d'obstacles d'origine naturelle ou anthropique.

Ils permettent également de prendre en compte, dimensionner, valider des mesures de maîtrise des risques qui pourraient être identifiées lors de l'analyse des risques, ce qui est impossible avec les logiciels communément utilisés à l'heure actuelle.

La complexité des modèles nécessite toutefois un niveau d'expertise élevé, tant pour leur utilisation que pour l'analyse et l'interprétation des résultats. De plus, la complexité des phénomènes physiques caractérisant une dispersion atmosphérique est telle que leur prise en compte dans de tels modèles nécessite un certain nombre de précautions.

Le présent document réalisé par le groupe de travail a permis de définir une liste de bonnes pratiques limitant la variabilité des résultats obtenus. Il faut noter qu'au cours de ce travail, le groupe s'est appuyé sur l'ensemble de l'état de l'art du domaine et certaines conclusions vont au-delà de ce qui est communément admis pour les outils intégraux. En particulier, les profils de vent définis pour chacune des classes s'appuient sur des travaux de recherche récents et sont bien plus précis que pour les approches actuelles. Lorsqu'ils étaient nécessaires, les arbitrages ont été faits de manière conservatoire. La définition de ces bonnes pratiques a ainsi permis d'homogénéiser les pratiques dans l'utilisation de la CFD pour la modélisation des phénomènes de dispersion atmosphérique en situation accidentelle.

La liste des pratiques, mais surtout la grille de lecture, devront permettre une lecture critique des études bien plus complètes que ce qu'il est possible de réaliser pour les outils actuellement utilisés.

Il faut enfin noter que ces bonnes pratiques ont été établies via la réalisation de trois cas de dispersion, modélisés par plus de dix personnes avec plus de 10 outils. Les résultats ont permis de démontrer la convergence des résultats sous réserve d'une utilisation correcte des outils de calcul et du respect des bonnes pratiques.

Il faut souligner qu'un tel travail et un tel niveau de réflexion n'ont jamais été réalisés pour les logiciels intégraux.

# <span id="page-23-1"></span><span id="page-23-0"></span>**2. REFERENCES**

- [1] TNO Yellow Book": "Methods for calculation of physical effects", published by CPR 14<sup>E</sup>. Commission for the Prevention of Disasters caused by Hazardous Materials.
- <span id="page-23-2"></span>[2] Gryning, S., Batchvarova, E., Brümmer, B., Jorgensen, H. and Larsen, S., "On the extension of the wind profile over homogeneous terrain beyong the surface boundary layer", Boundary-Layer Meteorol (2007) 124:251–268.
- <span id="page-23-3"></span>[3] Refsgaard J. and Henriksen, H., "Modelling guidelines––terminology and guiding principles", Advances in Water Resources 27 (2004) 71–82.
- <span id="page-23-4"></span>[4] Hanna, Chang and Strimaitis., "Hazardous Gas Model Evaluations with Field Observations", Atmospheric Environment, Vol 27A, No. 15, pp 2265-2285, 1993.
- <span id="page-23-5"></span>[5] Warner, S., Platt, N., Heagy, J., "User-Oriented Two-Dimensional Measure of Effectiveness for the Evaluation of Transport and Dispersion Models", J. of Applied Meteorology, vol 43 (2003).
- <span id="page-23-6"></span>[6] Meinders, E. and Hanjalic, K., "Vortex structure and heat transfer in turbulent flow over a wall-mounted matrix of cubes", Heat and fluid flow 20 (1999) 255-267.
- <span id="page-23-7"></span>[7] Khurshudyan, L., Snyder, W. et Nekrasov, I., "Flow and dispersion of pollutants over two-dimensionnal hills", rapport EPA-600/4-81-067.
- <span id="page-23-8"></span>[8] Robins, A., "A wind tunnel study of dense gas dispersion in a stable boundary layer over a rough surface", Atmospheric Environment 35 (2001) 2253-2263.
- <span id="page-23-9"></span>[9] Robins, A., "A wind tunnel study of dense gas dispersion in a neutral boundary layer over a rough surface", Atmospheric Environment 35 (2001) 2243-2252.
- <span id="page-23-10"></span>[10] Ricou, F.P. and Spalding, D.B., "Measurements of entrainment by axisymetric turbulent jets", J. Fluid Mech., 21-32 (1961).

<span id="page-24-0"></span>[11] R.W. Schefer, W.G. Houf, T.C. Williams. Investigation of small-scale unintended releases of hydrogen: Buoyancy effects. International journal of hydrogen energy 2008.

# **LISTES DES ANNEXES**

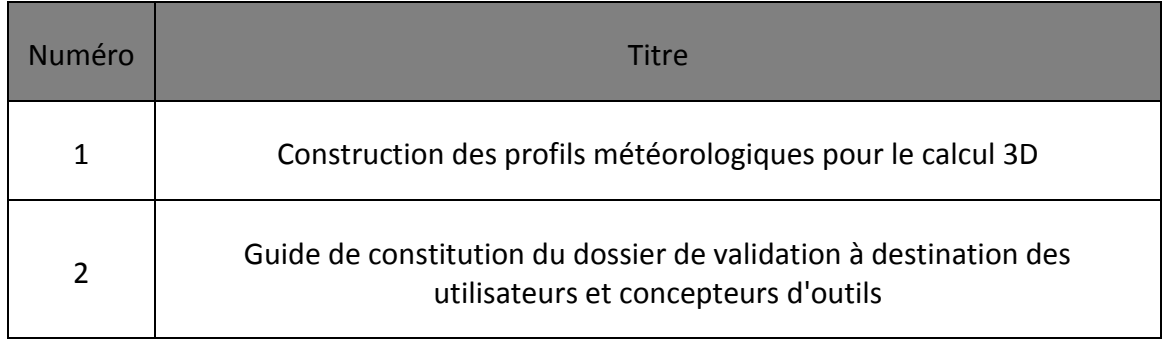

# **ANNEXE 1 : Construction des profils météorologiques pour le calcul 3D**

# **Construction des profils à utiliser en CL**

L'un des points clefs dans la modélisation des écoulements atmosphériques réside dans l'utilisation de conditions aux limites adaptées et, en particulier, de profils de vitesse, température et turbulence représentatifs des différentes classes de stabilité atmosphérique. La construction des profils de vent F3 et D5 est détaillée ci-après. La méthodologie à employer est identique pour toutes les autres classes de stabilité atmosphérique, dans la mesure où le guide est principalement orienté sur les classes F3 et D5, la construction des profils pour les autres classes n'est pas détaillée ici mais la méthodologie est identique sur la base des équations disponibles dans le guide.

Concernant le profil de turbulence, la construction des profils est donnée ici, pour l'exemple, pour une approche RANS basée sur un modèle k-s. Pour les autres approches, la méthodologie utilisée devra être similaire.

#### **Méthodologie pour la détermination des profils**

La détermination des profils de vitesses est réalisée en 6 étapes :

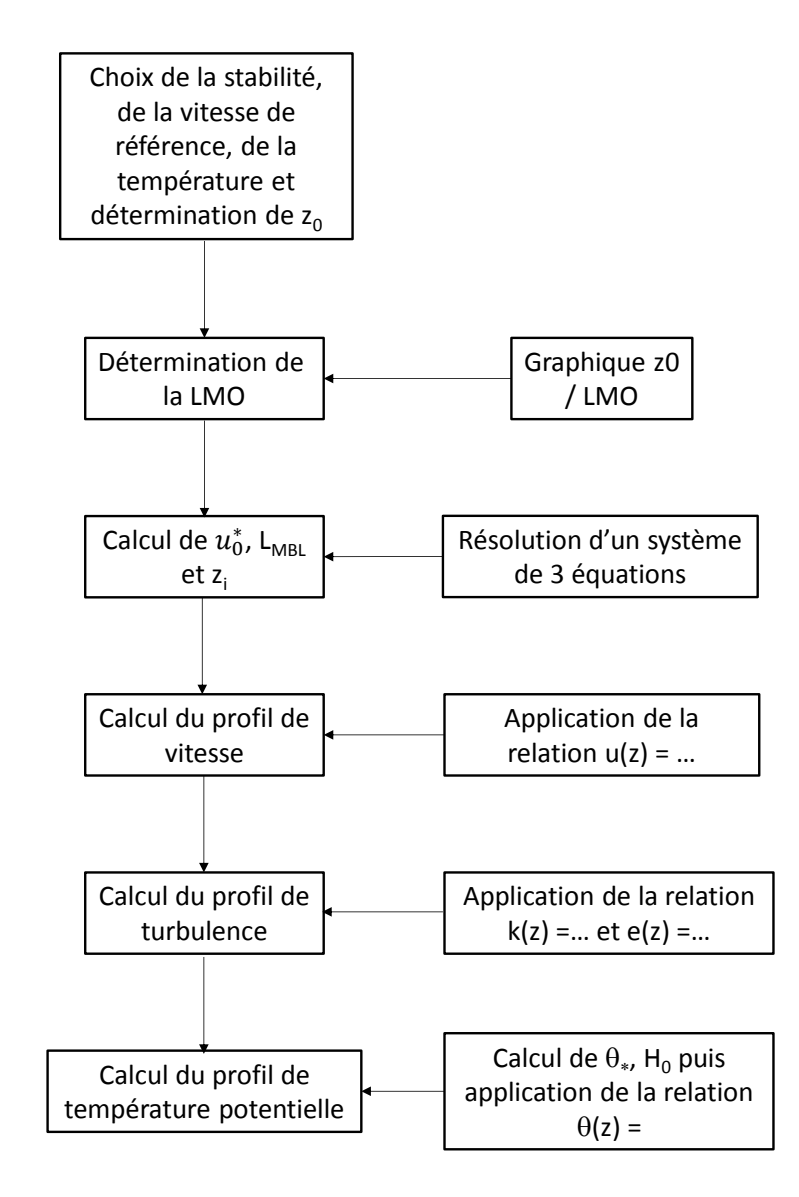

### **Méthode détaillée pour la construction d'un profil F3**

Afin d'illustrer la détermination d'un profil de vitesse à partir des équations ci-dessus, les étapes successives sont détaillées ci-après pour une condition de vent F3.

#### Etape 1 : Choix de la classe de vent et de la stabilité atmosphérique

Les grandeurs nécessaires sont la classe de stabilité et la hauteur de rugosité. La classe de stabilité est un choix de modélisation, ici la classe F. La hauteur de rugosité est à considérer en fonction de la configuration locale du terrain, ici le choix est fait d'une valeur de 0,1 m.

#### Etape 2 : détermination de la LMO

En se rapportant au graphe reproduit sur la [Figure 1,](#page-28-0) il est possible de déterminer la LMO.

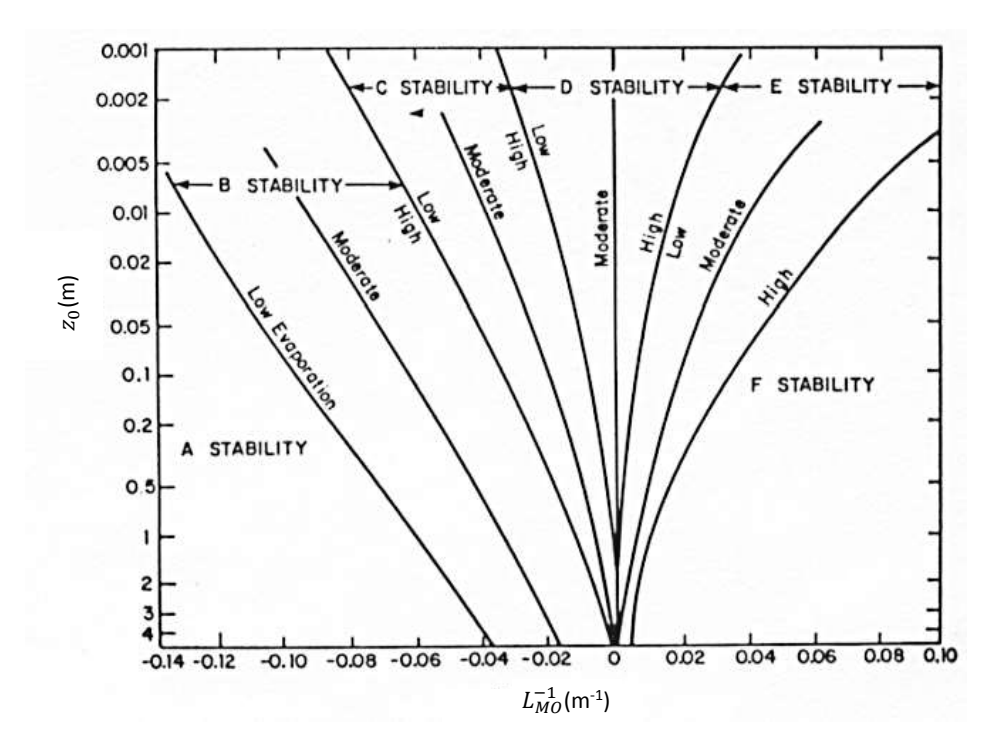

*Figure 1 : Relation entre classe de stabilité, rugosité et LMO [\[1\].](#page-23-1)*

<span id="page-28-0"></span>En l'absence de bijection entre classe de vent et LMO, plusieurs valeurs sont possibles. Il est préconisé de retenir la valeur médiane :  $\frac{1}{\tau} = \frac{1}{\tau} \log_{10}(\frac{z_0}{z})$ 10 *MO*  $L_s$ <sup> $\sim$ </sup> $\mathcal{Z}_s$ *z*  $L_{\scriptscriptstyle MO}$   $L$  $=\frac{1}{2} \log_{10}(\frac{20}{3})$ . Les paramètres L<sub>s</sub> et z<sub>s</sub> valent respectivement, pour la classe F3 ; -31,325 et 19,36.

# **Soit, pour la rugosité considéré, 1/LMO vaut 0,07, soit une LMO de 13,7.**

#### <u>Etape 3 : Détermination de  $\overline{u}_0^*$ </u>  $\overline{u}_0^*$ , L<sub>MBL</sub> et z<sub>i</sub>

\*  $u_0^\dagger$  est déterminée conjointement avec L<sub>MBL</sub> et z<sub>i</sub> en résolvant le système de trois équations à 3 inconnues suivant [\[2\]](#page-23-2) :

$$
z_i = 0.4 \sqrt{\frac{u_0^* L_{MO}}{f}}
$$

$$
\frac{u(z)}{u_0^*} = \frac{1}{k} \left( \ln \left( \frac{z}{z_0} \right) + \frac{b z}{L_{MO}} \left( 1 - \frac{z}{2 z_i} \right) + \frac{z}{L_{MBL}} - \frac{z}{z_i} \left( \frac{z}{2 L_{MBL}} \right) \right)
$$

$$
\frac{z_i}{L_{MBL}} = 2 \left[ \left( \ln \left( \frac{u_0^*}{f z_0} \right) - B \right)^2 + A^2 \right]^{1/2} - \ln \left( \frac{z}{z_0} \right) - \frac{b z_i}{2 L_{MO}} \right]
$$

Pour mémoire, f représente la force de Coriolis et est prise égale à 1.10<sup>-4</sup>, k est la constante de von Karman et vaut 0,4. Pour un profil stable, il est ici fait le choix des pour A et B des valeurs 10 et -10, la constante b est prise égale à 5.

#### En résolvant ce système pour une classe de vent F3,  $\overline{u}_0^*$ 0 *u* **vaut 0,12 m/s, LMBL vaut 4,07 et z<sup>i</sup> 51,0 m.**

#### Etape 4 : construction du profil de vitesse

Toutes les valeurs étant à présent connues, il est possible de déterminer le profil de vitesse selon z par la relation :

$$
\frac{u(z)}{u_{*0}} = \frac{1}{k} \left( \ln \left( \frac{z}{z_0} \right) + \frac{bz}{L_{MO}} \left( 1 - \frac{z}{2 \cdot z_i} \right) + \frac{z}{L_{MBL}} - \frac{z}{z_i} \left( \frac{z}{2 \cdot L_{MBL}} \right) \right)
$$

Les constantes dans cette équation sont identiques à celles décrites au paragraphe précédent. Ce profil est reproduit sur la [Figure 2.](#page-29-0)

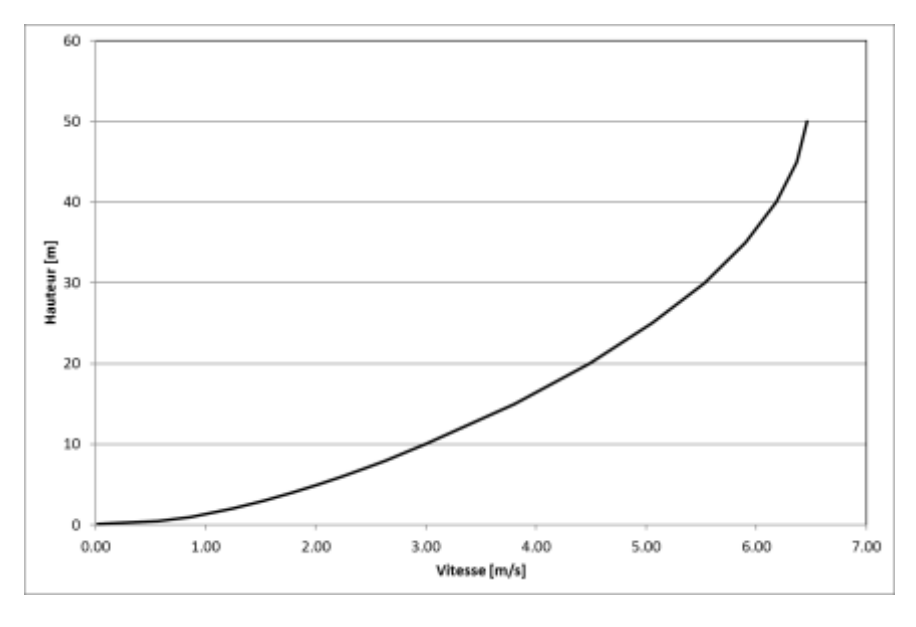

<span id="page-29-0"></span>*Figure 2 : Profil de vitesse obtenu pour une classe de vent (F3-15).*

#### Etape 5 : Détermination du profil de turbulence ( $k$  et  $\varepsilon$ )

Pour un profil F3, l'évolution de k et e est déterminée par :

$$
k(z) = \frac{\max (u_0^*(1 - z / z_i); 0, 1.u_0^*)^2}{\sqrt{C_\mu}} \sqrt{\frac{1 + 4z / L_{MO}}{1 + 5z / L_{MO}}}
$$

Et le profil de  $\varepsilon$  doit alors suivre la loi :

$$
\varepsilon(z) = \frac{\max (u_0^*(1 - z/z_i); 0, 1 u_0^*)^3}{\kappa} (\frac{1}{z} + \frac{4}{L_{MO}})
$$

La seule constante non définie au préalable est  $C_{\mu}$ , qui sera prise égale à 0,033 si le domaine amont est du champ libre et à 0,09 si le domaine amont est une zone encombrée. Pour l'illustration de ce chapitre, la valeur 0,09 a été retenue.

La grandeur caractéristique de la turbulence est la viscosité turbulente  $(v_t(z)=C_\mu.k(z)^2/\epsilon(z))$ . Cette grandeur est représentée sur la [Figure 3.](#page-30-0) Les valeurs indiquées sur cette figure sont représentatives d'une stabilité atmosphérique de type F3.

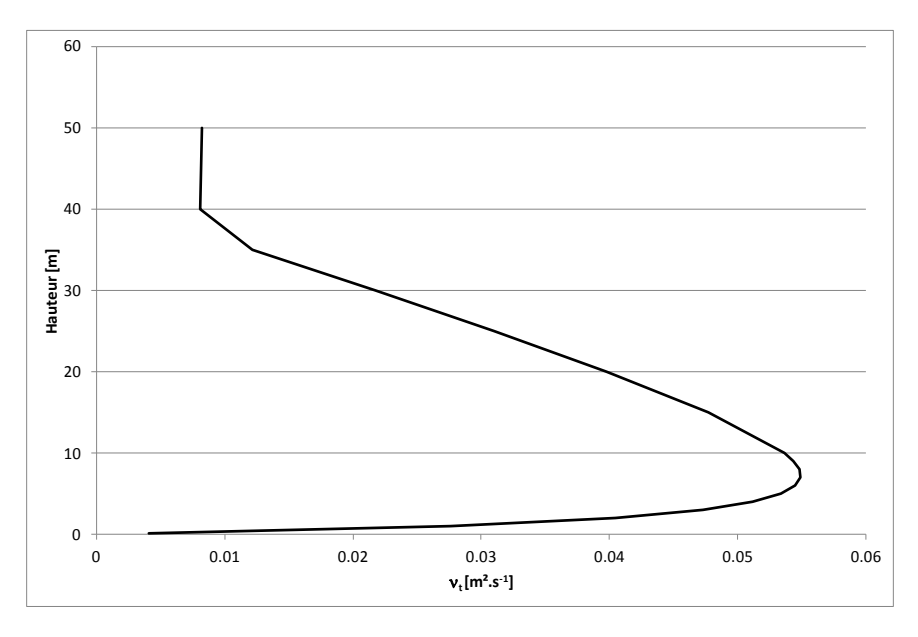

<span id="page-30-0"></span>*Figure 3 : Exemple de forme de viscosité turbulente, <sup>t</sup> pour une classe de vent (F3-15).* Etape 6 : Détermination du profil de température potentielle

Avant de calculer le profil de température potentielle,  $\theta = T \left( \frac{P}{P} \right)^{C_p}$ *R P*  $T\left(\frac{P}{P}\right)$ −  $\overline{\phantom{a}}$  $\bigg)$  $\backslash$  $\parallel$  $\setminus$ ſ = 0  $\theta = T \left| \frac{1}{R} \right|$  il convient de calculer

 $\theta$ \* est déterminée par la formule :

$$
\theta_* = -\frac{H_0}{\rho C_p u_0^*}
$$

Avec H<sub>0</sub> calculé au moyen de :

$$
L_{MO} = -\frac{\rho C_p \theta_{sol} u_0^{*3}}{k.g. H_0}
$$

Dans ces relations, P<sub>0</sub> est la pression de référence prise égale à la pression au niveau du sol, R est la constante des gaz parfaits, 8,3144621 J.mol<sup>-1</sup>.K<sup>-1</sup> et g la constante de gravité, 9,81 m.s-2 . k est la constante de von Karman définie au préalable.

Le profil de température potentielle, est déterminé par :

$$
\begin{cases}\n\theta(z) = \theta_{sol} + \frac{\theta_{*}}{k} \left[ \ln(\frac{z}{z_T}) - \Psi_H(\frac{z}{L_{MO}}) \right] & si \qquad z < z_i \\
\theta(z) = \theta_{sol} + \frac{\theta_{*}}{k} \left[ \ln(\frac{z_i}{z_T}) - \Psi_H(\frac{z_i}{L_{MO}}) \right] + \gamma_{ext}(z - z_i) & si \qquad z \ge z_i\n\end{cases}
$$

 $\theta_{sol}$  est calculée au moyen de la température au niveau du sol et de la définition de la température potentielle, la rugosité thermique est prise égale à la rugosité dynamique,  $z_0$ , soit 0,1 et  $\gamma_{\sf ext}$  vaut +0,0033 K.m<sup>-1</sup>. La fonction  $\Psi_{\sf H}$  dans cette relation s'exprime :

$$
\Psi_H(\frac{z}{L_{MO}}) = -5 \cdot \frac{z}{L_{MO}}
$$

Le profil de température ainsi obtenu est reproduit sur la [Figure 4.](#page-31-0)

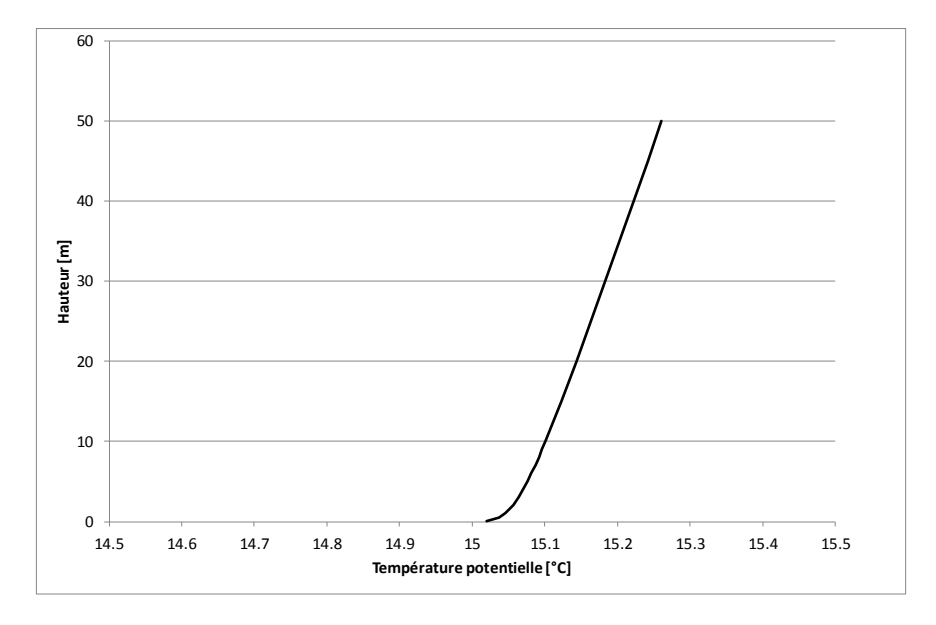

<span id="page-31-0"></span>*Figure 4 : Profils de température potentielle pour une classe de vent (F3-15).*

## **Méthode détaillée pour la construction d'un profil D5**

### **Profils D5**

Comme pour la classe de vent F3 et afin d'illustrer la détermination d'un profil de vitesse à partir des équations ci-dessus, les étapes successives sont détaillées ci-après pour une classe de vent D5.

#### Etape 1 : Choix de la classe de vent et de la stabilité atmosphérique

Les grandeurs nécessaires sont la classe de stabilité et la hauteur de rugosité. La classe de stabilité est un choix de modélisation, ici la classe D. La hauteur de rugosité est à considérer en fonction de la configuration locale du terrain, ici le choix est fait d'une valeur de 0,1 m.

#### Etape 2 : détermination de la LMO

En se rapportant au graphe reproduit sur la [Figure 5,](#page-32-0) il est possible de déterminer la LMO.

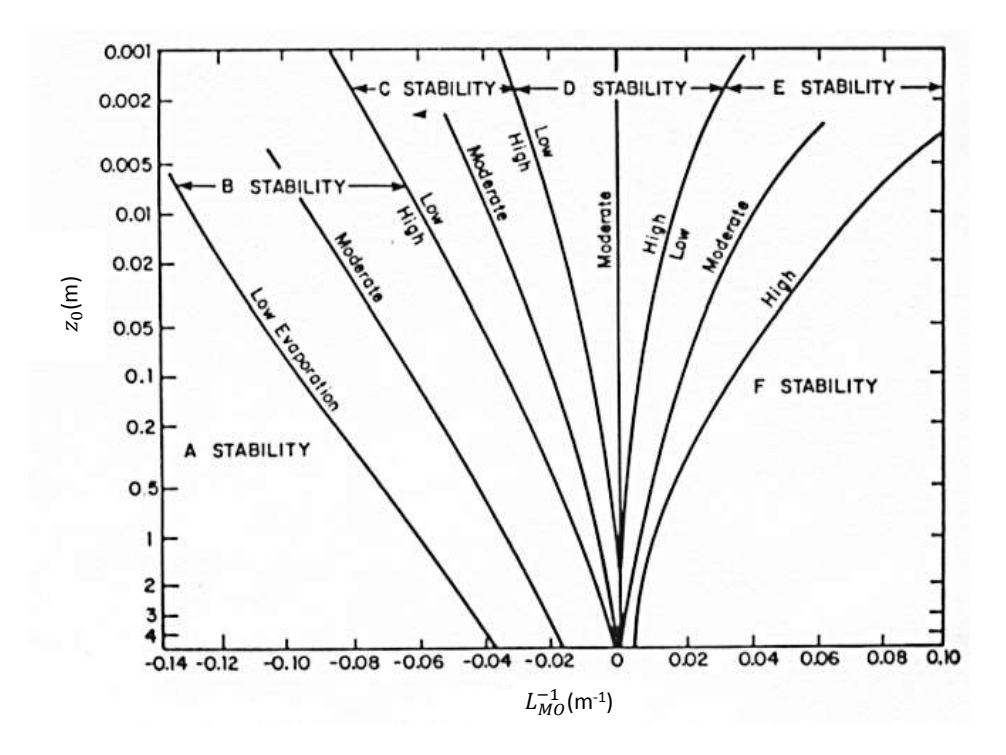

*Figure 5 : Relation entre classe de stabilité, rugosité et LMO [\[1\].](#page-23-1)*

<span id="page-32-0"></span>Pour une classe D, la valeur médiane pour 1/L<sub>MO</sub> est une valeur nulle, soit une valeur de L<sub>MO</sub> qui tend vers l'infini. Il est fait le choix d'une valeur de 10<sup>99</sup>.

# **Soit, pour la rugosité considéré, 1/LMO vaut 0, la LMO est prise égale à 10<sup>99</sup> .**

<u>Etape 3 : Détermination de  $\overline{u}_0^*$ </u>  $\overline{u}_0^*$ , L<sub>MBL</sub> et z<sub>i</sub>

\*  $u_0^\dagger$  est déterminée conjointement avec L<sub>MBL</sub> et z<sub>i</sub> en résolvant le système de trois équations à 3 inconnues suivant [\[2\]](#page-23-2) :

$$
z_i = \frac{c.u_0^*}{f}
$$

$$
\frac{u(z)}{u_{*0}} = \frac{1}{k} \left( \ln \left( \frac{z}{z_0} \right) + \frac{z}{L_{MBL}} - \frac{z}{z_i} \left( \frac{z}{2.L_{MBL}} \right) \right)
$$

$$
\frac{z_i}{L_{MBL}} = 2 \left[ \left( \ln \left( \frac{u_0^*}{f.z_0} \right) - B \right)^2 + A^2 \right]^{1/2} - \ln \left( \frac{z_i}{z_0} \right) \right]
$$

Pour mémoire, f représente la force de Coriolis et est prise égale à 1.10-4, k est la constante de von Karman et vaut 0,4, la constante c vaut également 0,4. Pour un profil neutre, il est ici fait le choix pour A et B des valeurs 5 et 2.

En résolvant ce système pour une classe de vent F3,  $u_0^*$ 0 *u* **vaut 0,43 m/s, LMBL vaut -3,8.10<sup>5</sup> et z<sup>i</sup> 2,64.10<sup>6</sup> m.**

### Etape 4 : construction du profil de vitesse

Toutes les valeurs étant à présent connues, il est possible de déterminer le profil de vitesse selon z par la relation :

$$
\frac{u(z)}{u_{*0}} = \frac{1}{k} \left( \ln \left( \frac{z}{z_0} \right) + \frac{z}{L_{MBL}} - \frac{z}{z_i} \left( \frac{z}{2.L_{MBL}} \right) \right)
$$

Ce profil est reproduit sur la [Figure](#page-34-0) 6.

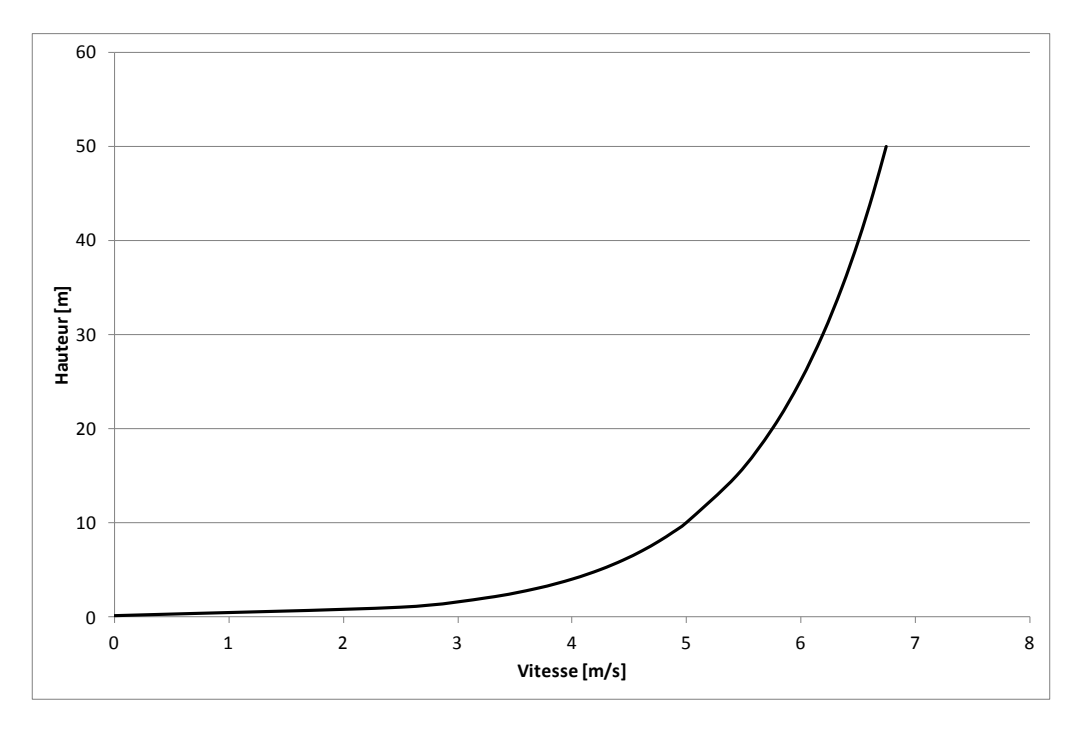

*Figure 6 : Profil de vitesse obtenu pour une classe de vent (D5-20).*

#### <span id="page-34-0"></span>Etape 5 : Détermination du profil de turbulence ( $k \text{ et } \varepsilon$ )

Pour un profil F3, l'évolution de k et e est déterminée par :

$$
k(z) = \frac{\max (u_0^*(1 - z/z_i); 0, 1.u_0^*)^2}{\sqrt{C_\mu}}
$$

Et le profil de  $\varepsilon$  doit alors suivre la loi :

$$
\varepsilon(z) = \frac{\max (u_0^*(1 - z / z_i); 0, 1.u_0^*)^3}{\kappa z}
$$

La seule constante non définie au préalable est Cµ, qui sera prise égale à 0,033 si le domaine amont est du champ libre et à 0,09 si le domaine amont est une zone encombrée. Pour l'illustration de ce chapitre, la valeur 0,09 a été retenue.

La grandeur caractéristique de la turbulence est la viscosité turbulente  $(v_t(z)=C_\mu.k(z)^2/\epsilon(z))$ . Cette grandeur est représentée sur la [Figure 7.](#page-35-0) Les valeurs indiquées sur cette figure sont représentatives d'une stabilité atmosphérique de type F3.

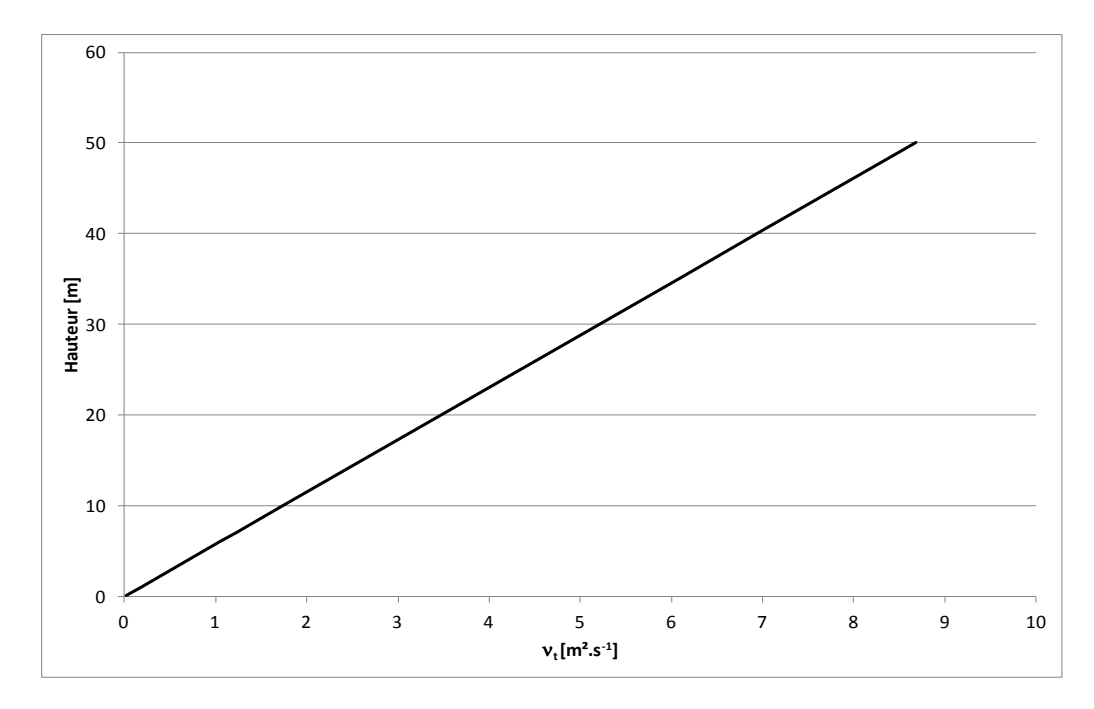

<span id="page-35-0"></span>*Figure 7 : Exemple de forme de viscosité turbulente, <sup>t</sup> pour une classe de vent (D5-20).* Etape 6 : Détermination du profil de température potentielle

En régime neutre, la température potentielle,  $\theta = T \left( \frac{P}{T} \right)^{C_p}$ *R P*  $T\left(\frac{P}{I}\right)$ −  $\overline{\phantom{a}}$  $\bigg)$  $\setminus$  $\parallel$  $\setminus$ ſ = 0  $\theta = T \left| \frac{I}{R} \right|$ , est constante. Dans cette définition, P<sub>0</sub> est la pression de référence prise égale à la pression au niveau du sol, R est la constante des gaz parfaits, 8,3144621 J.mol<sup>-1</sup>.K<sup>-1</sup> et C<sub>p</sub> la chaleur spécifique de l'air à pression constante, 1,005 J.kg<sup>-1</sup>.K<sup>-1</sup>

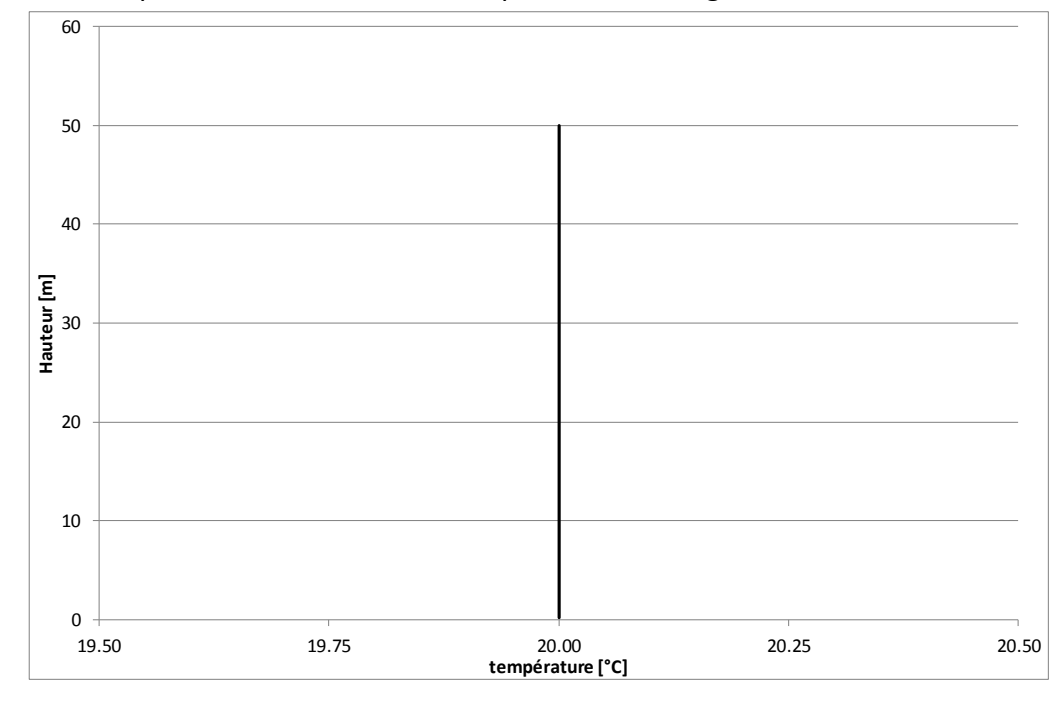

Le profil de température ainsi obtenu est reproduit sur la [Figure 8.](#page-35-1)

<span id="page-35-1"></span>*Figure 8 : Profils de température potentielle pour une classe de vent (D5-20).*

**Annexe 2**

**Guide de constitution du dossier de validation à destination des utilisateurs et concepteurs d'outils**

Cette annexe décrit la stratégie de validation qui doit être présentée pour l'outil ou les outils utilisés. Pour rappel, cette validation doit être réalisée par **l'utilisateur** de l'outil, non par le développeur. La validation d'un outil devra comporter deux étapes :

- Une étape de validation des modèles numériques et physiques sur des cas fondamentaux,
- Une étape de validation du modèle sur des cas de dispersion atmosphérique à grande échelle.

La validation sur des cas de référence à grande échelle étant, lorsqu'elle est possible, complexe notamment en raison des incertitudes expérimentales inhérentes à de telles configurations, la partie validation sur des cas de référence analytiques ou parfaitement instrumentés est indispensable. Des cas sont proposés dans les paragraphes suivants. Pour les cas à grande échelle, les différentes campagnes disponibles sont reliées aux différentes configurations de rejets industriels rencontrés. La validation d'un outil de calcul est une démarche en plusieurs étapes qui peut être, par exemple, illustré par le schéma repris sur la [Figure 9.](#page-38-0)

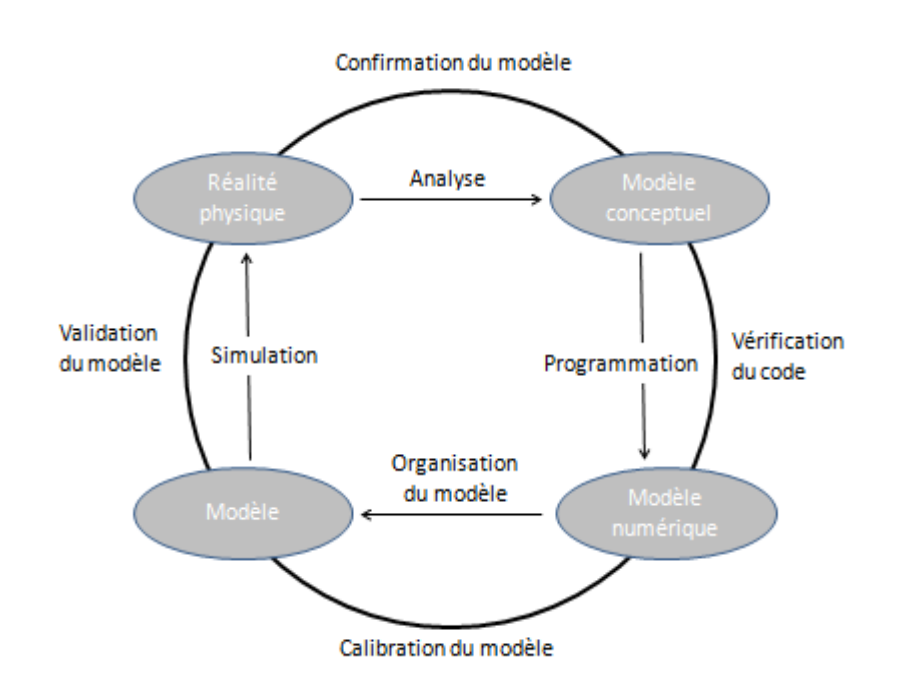

*Figure 9 : Schéma illustrant les étapes de validation d'un outil, inspiré de [\[3\].](#page-23-3)*

<span id="page-38-0"></span>Les 4 étapes de la validation sont donc :

- la confirmation du modèle physique utilisé en rapport avec la physique des phénomènes modélisés,
- la vérification du code lors des phases de développement par différents tests spécifiques,
- une phase de calibration visant à s'assurer que l'outil ne nécessite pas de calage spécifique pour chacune des configurations modélisées,
- une phase de validation expérimentale.

Si l'ensemble de ces étapes doivent être réalisées dans le cadre du développement d'un outil, certaines ne sont pas accessibles de l'utilisateur d'un outil qui, typiquement ne dispose pas des sources informatiques permettant de réaliser l'ensemble de ces tests. Ainsi, une méthode d'évaluation du logiciel est proposée ci-après. Elle est destinée aux utilisateurs. L'objectif de cette méthode est d'évaluer au travers de quelques configurations la fiabilité de l'outil. Cette validation s'articule en deux étapes :

- la modélisation de cas fondamentaux de référence,
- la modélisation numérique de campagnes expérimentales à grandes échelles.

Pour tous les cas, après la validation numérique essentielle lors du développement de l'outil, le niveau de validation devra être adapté à la modélisation cible, la matrice précisant les configurations de validation en fonction des cas d'étude est présentée ci-après. A noter que cette matrice de validation n'est pas propre qu'aux outils CFD.

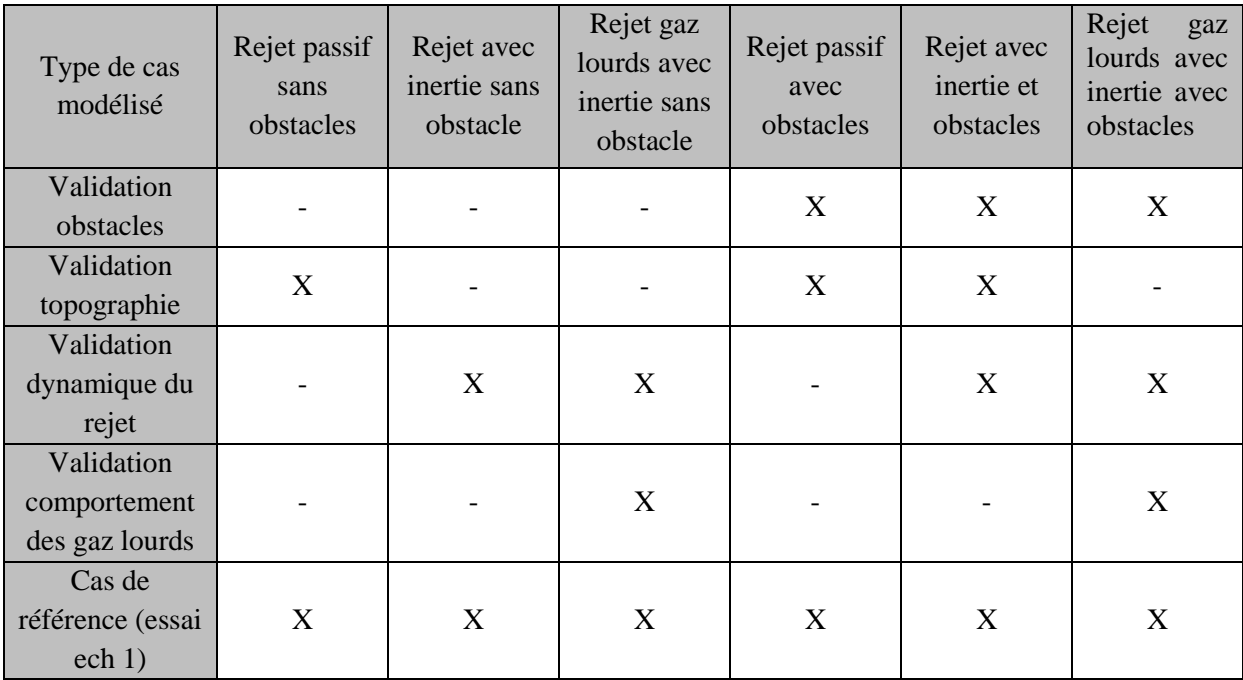

Il convient donc de disposer de données pour :

- la validation des écoulements en présence d'obstacles ou de la présence de topographie par exemple au moyen de comparaisons avec des essais en soufflerie,
- la validation de la modélisation de la dynamique du rejet,
- la validation de la prise en compte des effets liés au gaz lourds,
- des essais à grande échelle pour différentes configurations.

Les paragraphes suivants présentent quelques exemples de cas pour ces différents objectifs. Il convient de souligner que d'autres configurations sont disponibles dans la littérature et peuvent être utilisées en remplacement de ceux présentés ici.

De nombreuses configurations ont été étudiées en soufflerie. Si les expérimentations en soufflerie ne sont qu'un modèle de la réalité, elles ont pour intérêt majeur de permettre la réalisation de mesures bien plus précises que les essais à échelle réelle. De ce fait, la

comparaison des résultats de simulation avec un minimum de deux configurations étudiées en soufflerie est requise. Plusieurs configurations sont décrites ci-après, cette liste n'est bien évidemment en aucun cas exhaustive et d'autres configurations d'écoulements en soufflerie peuvent être utilisées dans la démarche de validation. Les 3 exemples proposés ci-dessous correspondent à :

- un écoulement en présence d'obstacles,
- un écoulement autour d'une colline,
- un écoulement de gaz dense en configuration de vent neutre ou stable.

Le choix des cas de validation est libre et peut bien sûr varier de ceux présentés dans le présent document sous réserve que les cas soient bien représentatifs et suffisamment instrumentés.

Il conviendra, pour tous ces cas, de démontrer le caractère représentatif et dimensionnant des modèles utilisés en se basant sur les approches statistiques [\[4\]](#page-23-4)[\[5\]](#page-23-5). Lors de l'évaluation, le modélisateur indiquera l'ordre de grandeur des incertitudes expérimentales lorsqu'elles sont disponibles.

# 1. Prise en compte de la présence d'obstacles

L'un des atouts des modélisations CFD étant de prendre en compte la présence d'obstacles lors des phénomènes de dispersion, il convient de démontrer la capacité de l'outil utilisé à prendre en compte ces obstacles. Différentes configurations ont été étudiées expérimentalement, notamment en soufflerie. Celle décrite ici est proposée par Meinders [\[6\].](#page-23-6) La configuration étudiée est reproduite sur la [Figure 10.](#page-40-0)

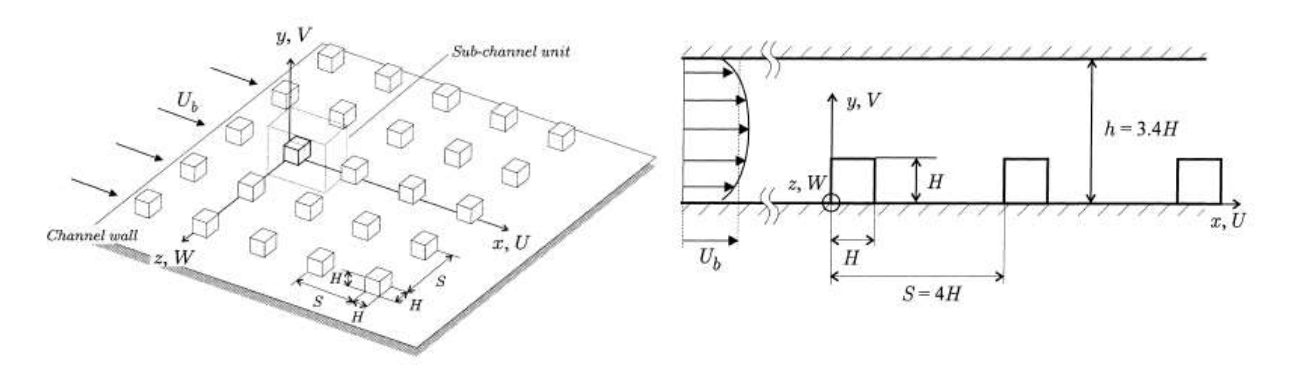

Figure 10 : Configuration étudiée par Meinders [\[6\].](#page-23-6)

# <span id="page-40-0"></span>2. Validation de l'influence de la topographie

La prise en compte de la topographie est un élément essentiel pour modéliser la dispersion atmosphérique d'un polluant. La phénoménologie associée à un tel phénomène doit ainsi être prise en compte de manière satisfaisante dans les outils de simulation. Ce point devra être démontré par la comparaison entre les prédictions de

l'outil de simulation et un écoulement en soufflerie en présence d'une colline. Comme pour le cas précédent, différentes géométries de ce type ont été étudiées expérimentalement, notamment par Khurshudyan [\[7\].](#page-23-7) La configuration étudiée est schématisée sur la [Figure 11.](#page-41-0)

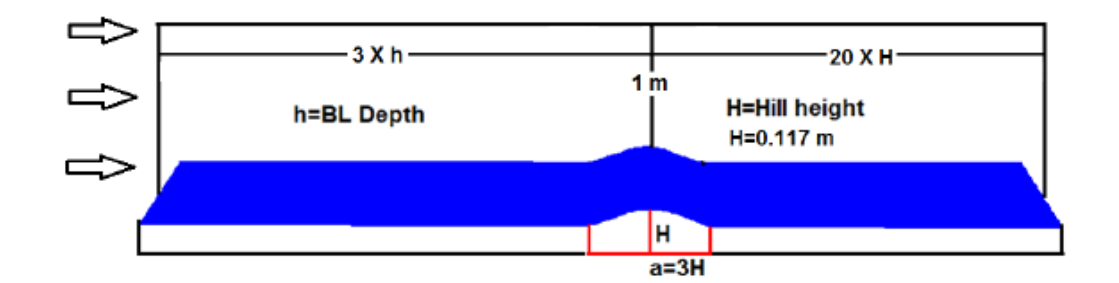

*Figure 11 : Vue schématique de l'expérience de Khurshudyan [\[7\].](#page-23-7)*

# <span id="page-41-0"></span>3. Prise en compte des effets « gaz lourds »

La dispersion de gaz lourd a également été étudié en soufflerie par différents auteurs. Parmi les quelques configurations disponibles dans la littérature, la configuration la plus pertinente pour la validation d'outils de modélisation destinés à évaluer les distances d'effet d'un rejet atmosphérique de gaz lourd, peut être celle publiée par A. Robins [\[8\].](#page-23-8) L'intérêt particulier de cette série d'expérimentations est de proposer des résultats pour des configurations de vent neutres [\[9\]](#page-23-9) mais également stables [\[8\].](#page-23-8)

# 4. Validation de la dynamique du rejet

Le caractère dynamique d'un jet peut influer de manière notable le phénomène de dispersion, soit par la quantité de mouvement du jet, soit par la nature du gaz, pour un gaz lourd par exemple. Ainsi, afin de démontrer la capacité de l'outil à reproduire ces configurations, 2 configurations devront être modélisées :

- Un écoulement de jet,
- Un écoulement de gaz lourd.

# a) Ecoulement de jet

Il conviendra de démontrer la capacité de l'outil de calcul utilisé à retrouver la loi de similitude pour un jet gazeux [\[10\]](#page-23-10)[\[11\].](#page-24-0)

b) Ecoulement de gaz lourd

Pour le cas des rejets de gaz lourd, la validation sera obtenue par la comparaison à des rejets de gaz lourds réalisés en soufflerie et décrits précédemment.

# 5. Cas expérimentaux à grande échelle

Pour ces configurations à grande échelle, la validation sera réalisée sur la base des critères statistiques habituellement définies [\[4\].](#page-23-4) Les cas existants dans la littérature et utilisables pour la validation des outils sont ensuite présentés, [Tableau 2.](#page-44-0) Toutefois, au-delà de cette comparaison statistique, pour les cas jugés pertinents par rapport au cas cible, et lorsque ces données sont disponibles, seront comparés :

- les valeurs maximales et moyennes en différents points pour les cas de calcul d'une masse inflammable,
- les valeurs intégrées de concentration au cours du temps, de type dose toxique, en différents points pour le calcul des effets toxiques.

Le [Tableau 2](#page-44-0) liste les campagnes d'essais à grande échelle existante pour ce qui concerne la dispersion atmosphérique. Il est évident que les comparaisons devront être axées sur les cas les plus proches de la situation accidentelle modélisée et l'objectif recherché, masse inflammable ou distance toxique notamment.

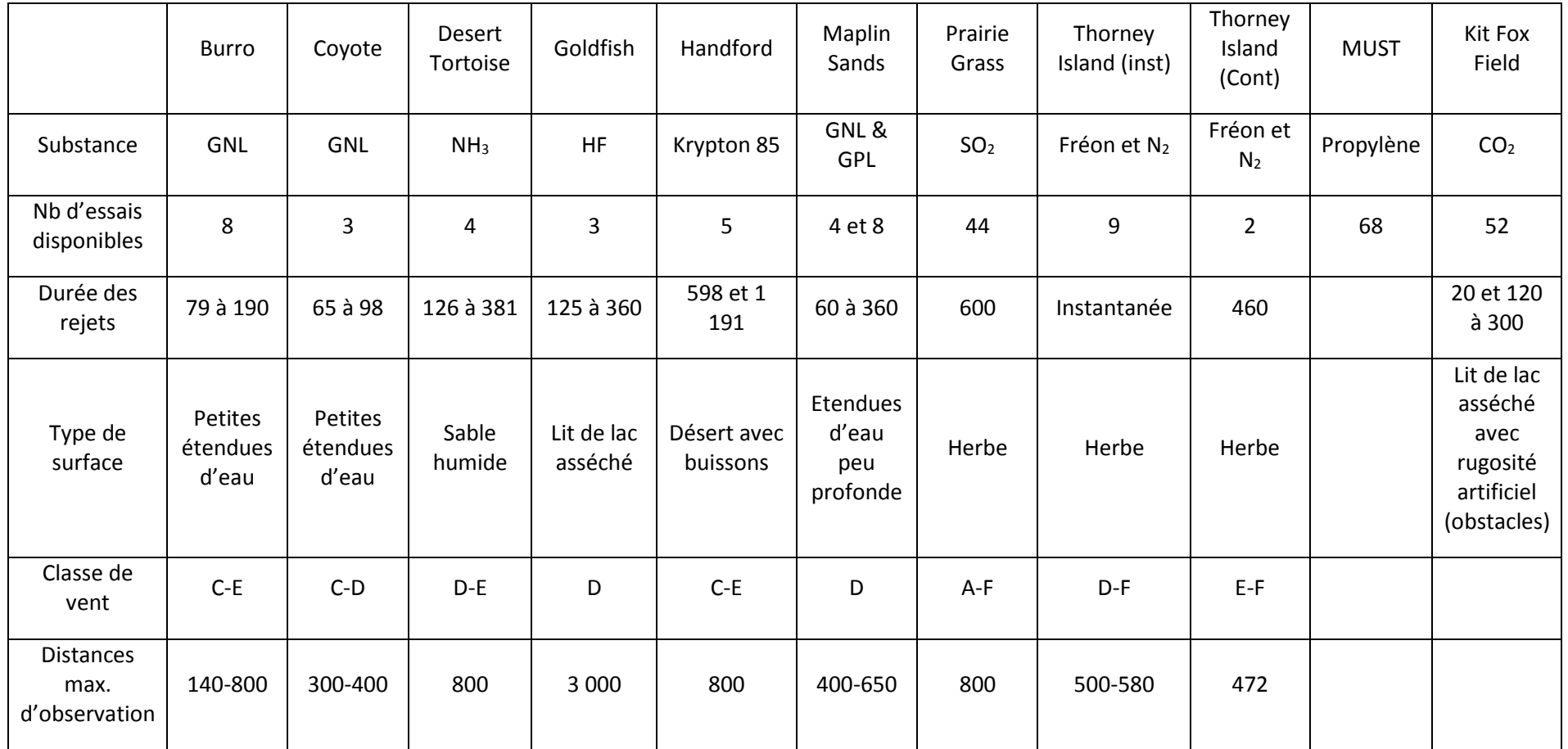

<span id="page-44-0"></span>*Tableau 2 : Liste non exhaustive des cas expérimentaux utilisables pour la validation d'un modèle de dispersion atmosphérique.*